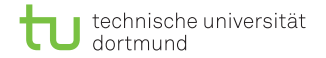

# Algorithmen auf Sequenzen

#### Pattern-Matching mit einer Patternmenge

Dominik Kopczynski

<span id="page-0-0"></span>Lehrstuhl für Algorithm Engineering (LS11) Fakultät für Informatik TU Dortmund

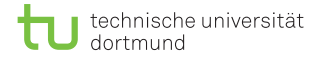

## **Einführung**

- Häufig von Interesse ist nicht nur die Suche nach einem einzelnen Pattern, sondern
- eine Menge von Pattern aufzufinden.
- Naive Fehlertolleranz ist dadurch möglich, etwa {Maier, Mayer, Meier, Meyer}.
- Im Nachfolgenden wird also eine Menge von Pattern  $P = \{P_1, \ldots, P_k\}$  mit
- verschiedenen Längen betrachtet, sei  $m_i := |P_i|$  für  $1 \leq i \leq k$ und  $m = \sum_i m_i$ .

#### Erste Herausforderung: Zählweise

Die Anzahl der Vorkommen von Menge P in einem Text T kann auf (mindestens) drei verschiedene Arten gezählt werden:

■ Uberlappende Matches; entspricht der Anzahle der Paare  $(i, j)$ , so dass  $T[i : j] \in P$  (Standard-Definition).

#### Erste Herausforderung: Zählweise

Die Anzahl der Vorkommen von Menge P in einem Text T kann auf (mindestens) drei verschiedene Arten gezählt werden:

- Uberlappende Matches; entspricht der Anzahle der Paare  $(i, j)$ , so dass  $T[i : j] \in P$  (Standard-Definition).
- Endpositionen von Matches; entspricht der Anzahl der i, für die es mindestens ein *i* gibt, so dass  $T[i : j] \in P$ .

#### Erste Herausforderung: Zählweise

Die Anzahl der Vorkommen von Menge P in einem Text T kann auf (mindestens) drei verschiedene Arten gezählt werden:

- Uberlappende Matches; entspricht der Anzahle der Paare  $(i, j)$ , so dass  $T[i : j] \in P$  (Standard-Definition).
- Endpositionen von Matches; entspricht der Anzahl der i, für die es mindestens ein *i* gibt, so dass  $T[i : j] \in P$ .
- Nichtüberlappende Matches; gesucht ist eine maximale Menge von Paaren  $(i, j)$ , die Matches sind, so dass die Intervalle  $[i, j]$ für je zwei verschiedene Paare disjunkt sind (wird in dieser Vorlesung nicht behandelt).

- Gesucht ist ein NFA, der  $\Sigma^* P = \cup_{i=1}^k P_k$  akzeptiert.
- Sei hierbei die Zustandsmenge  $Q := \{(i,j) | 1 \le i \le k, -1 \le j \le |P_i|\}.$
- Zustand  $(i, j)$  repräsentiert das Präfix  $P_i$ [:  $j$ ] mit  $P_i \in P$ .

- Gesucht ist ein NFA, der  $\Sigma^* P = \cup_{i=1}^k P_k$  akzeptiert.
- Sei hierbei die Zustandsmenge  $Q := \{(i,j) | 1 \le i \le k, -1 \le j \le |P_i|\}.$
- Zustand  $(i, j)$  repräsentiert das Präfix  $P_i$ [:  $j$ ] mit  $P_i \in P$ .
- Sei  $Q_0 = \{(i, -1) | 1 \le i \le k\}$  die Menge der Zustände, die das leere Präfix repräsentieren (Startzustände).
- Sei  $\mathcal{T} = \{(i, |P_i| 1) \, | \, 1 \leq i \leq k\}$  die Menge der Zustände, die jeweils den ganzen String repräsentieren (Endzustände).
- **U** Übergange von  $(i, j)$  nach  $(i, j + 1)$  durch lesen von Zeichen  $P_i[j+1]$  möglich.

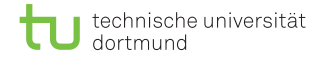

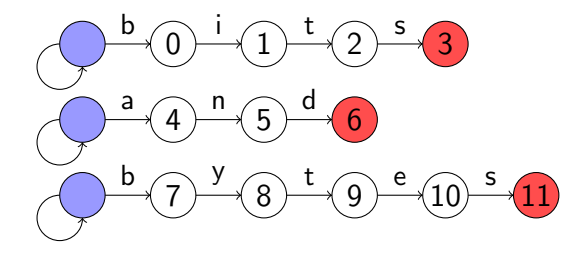

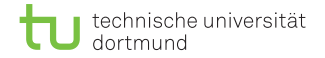

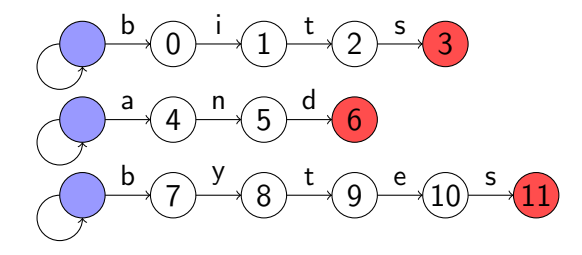

- $\blacksquare$  NFA zum Finden der Wörter aus der Menge {bits, and, bytes}.
- Die Startzustände sind blau, die akzeptierenden Zustände rot dargestellt.
- Obwohl es mehrere Zusammenhangskomponenten gibt, handelt es sich um einen Automaten.
- D. Kopczynski | Algorithmen auf Sequenzen | SoSe 2015 | [Pattern-Matching mit einer Patternmenge](#page-0-0) 5

Implementierung:

- Alle Strings werden zu einem Pattern konkateniert, sei im Beispiel  $P = \text{bitsandbytes}.$
- Die Startzutände werden in einem Bitfeld gespeichert, sei  $A_0[j] = [j \in \{s \, | \, s = \sum_{i=1}^g |P_i|, 0 \le g < k\}]$ für  $0 \leq j \leq W$ . Bsp:  $A_0 = 000010010001$ .

■ Die akzeptierenden Zustände werden ebenfalls in einem Bitfeld gespeichert, sei accept $[j] = [j \in \{s \mid s = (\sum_{i=1}^{g} |P_i|) - 1, 1 \le g \le k\}]$ für  $0 \le i \le W$ . Bsp: accept = 100001001000.

Erstellung der Masken:

```
1 def create_masks(Ps, S):
|2| mask = {s: 0 for s in S}
3 A 0, accept, bit = 0, 0, 1
4 for p in Ps:
5 A 0 l= bit
6 for c in p:
7 mask[c] | = \text{bit}|8| bit \lt\lt= 19 accept = bit
_{10} return mask, A 0, accept \gg 1
```
Mustersuche mit dem Shift-And-Algorithmus:

```
1 def shift_and_multi(Ps, T):
|2| S, A = set("", join(Ps) + T), 0
|3| mask, A_0, accept = create_masks(Ps, S)
4 for i, c in enumerate(T):
5 A = ((A << 1) | A 0) & mask[c]
\mathbf{f} A & accept:
7 yield i
```
Mustersuche mit dem Shift-And-Algorithmus:

```
1 def shift_and_multi(Ps, T):
|2| S, A = set("", join(Ps) + T), 0
|3| mask, A_0, accept = create_masks(Ps, S)
4 for i, c in enumerate(T):
5 A = ((A << 1) | A 0) & mask[c]
\mathbf{f} A & accept:
7 yield i
```
In diesem Code wird nur die Endposition eines Matches übergeben. Will man zusätzlich noch die Startposition übergeben, so muss erkannt werden, welche akzeptierenden Zustände aktiv sind.

## Zusammenfassung

- Der Shift-And-Algorithmus lässt sich mit ein paar Ergänzungen problemlos auf eine Menge von Pattern erweitern.
- Der vorgestellte Algorithmus kann nur verwendet werden, wenn die aufsummierte Länge aller Pattern kleiner als die Registergröße ist.
- Die Laufzeit beträgt  $\mathcal{O}(m + n\lceil m/W \rceil)$ .
- Es wird lediglich erkannt, ob mind. ein Pattern bei einem aktuellen Zeichen im Text endet. Es findet keine Auflistung der gefundenen Pattern statt.

#### Ein weiterer Algorithmus auf Mengen

- Offensichtlich lässt sich jedes Pattern einzeln mit dem KMP  $\mathcal{L}_{\mathcal{A}}$ suchen.
- Bei dem Ansatz beträgt die Laufzeit  $\mathcal{O}(kn+m)$ .

#### Ein weiterer Algorithmus auf Mengen

- Offensichtlich lässt sich jedes Pattern einzeln mit dem KMP suchen.
- Bei dem Ansatz beträgt die Laufzeit  $\mathcal{O}(kn + m)$ .
- Es wird eine Datenstruktur benötigt, bei der
	- nachgehalten werden kann, was das längste Suffix ist, das ein Präfix eines Patterns in der Menge  $P$  ist.
	- **n** in konstanter Zeit ein weiteres Zeichen gelesen werden kann, ohne diese Invariante zu verletzen.
- In dem Fall würde die Laufzeit  $O(n + m)$  betragen.

#### Ein weiterer Algorithmus auf Mengen

- Offensichtlich lässt sich jedes Pattern einzeln mit dem KMP suchen.
- Bei dem Ansatz beträgt die Laufzeit  $\mathcal{O}(kn + m)$ .
- Es wird eine Datenstruktur benötigt, bei der
	- nachgehalten werden kann, was das längste Suffix ist, das ein Präfix eines Patterns in der Menge  $P$  ist.
	- **n** in konstanter Zeit ein weiteres Zeichen gelesen werden kann, ohne diese Invariante zu verletzen.
- In dem Fall würde die Laufzeit  $\mathcal{O}(n + m)$  betragen.
- Diesen Ansatz realisiert der Aho-Corasick-Algorithmus.

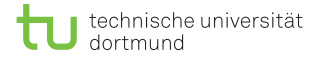

#### **Trie**

#### Definition (Trie)

Ein Trie über einer endlichen Menge von Wörtern  $S \subset \Sigma^+$  ist ein kantenbeschrifteter Baum über der Knotenmenge Prefixes $(S)$  mit folgender Eigenschaft: Der Knoten s ist genau dann ein Kind von Knoten t, wenn  $s = ta$  für ein  $a \in \Sigma$ ; die Kante  $t \to s$  ist dann mit a beschriftet.

#### **Trie**

#### Definition (Trie)

Ein Trie über einer endlichen Menge von Wörtern  $S \subset \Sigma^+$  ist ein kantenbeschrifteter Baum über der Knotenmenge Prefixes $(S)$  mit folgender Eigenschaft: Der Knoten s ist genau dann ein Kind von Knoten t, wenn  $s = ta$  für ein  $a \in \Sigma$ ; die Kante  $t \to s$  ist dann mit a beschriftet.

Jeder Knoten v kann somit eindeutig mit dem String identifiziert werden, den man erhält, wenn man die Zeichen entlang des eindeutigen Pfades von der Wurzel zu v geht.

Der AC-Algorithmus nutzt die Ideen des KMP-Algorithmus, um auf einem Trie eine lps-Funktion einzuführen. Sei

$$
lps(q) := \underset{p \in \text{Prefixes}(P)}{\arg \max} \left\{ |p| \mid |p| < |q|, p = q[|q| - |p|:] \right\}.
$$

- **Hierbei sind q und**  $lps(q)$  **keine Zahlen, sondern Strings, bzw.** Knoten im Trie, die jeweils auf einen String abbilden.
- Die Funktion  $lps(q)$  verweist auf den Knoten, der zum längsten Präfix  $p$  eines Patterns in P gehört, welches gleichzeitig ein echtes Suffix von q ist.

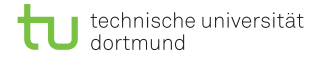

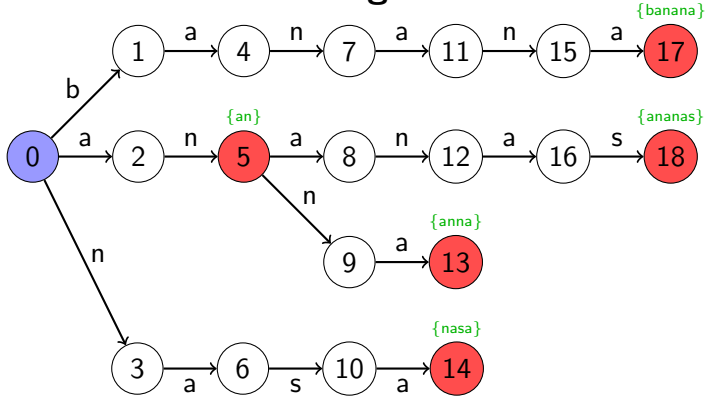

Beispiel: Trie über Patternmenge  $P = \{an, ananas, anna, banana,$ nasa}. Startzustand: blau; Wörter aus  $P$ : rot; auszugebende Wörter: grün;

D. Kopczynski | Algorithmen auf Sequenzen | SoSe 2015 | [Pattern-Matching mit einer Patternmenge](#page-0-0) 13

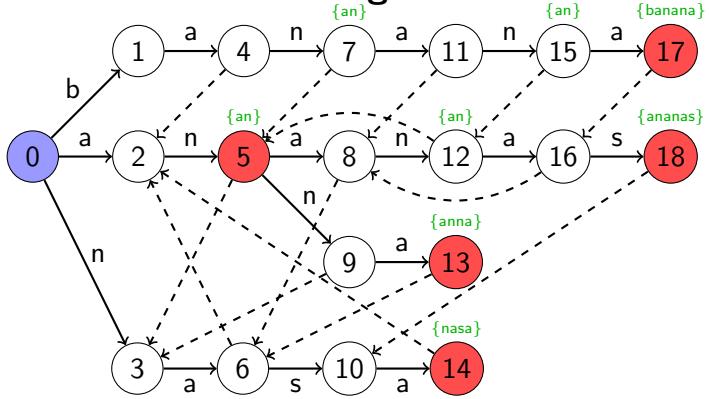

Beispiel: Trie über Patternmenge  $P = \{an, ananas, anna, banana,$ nasa}. Startzustand: blau; Wörter aus  $P$ : rot; auszugebende Wörter: grün; Gestrichelte Pfeile: Ips-Funktion.

D. Kopczynski | Algorithmen auf Sequenzen | SoSe 2015 | [Pattern-Matching mit einer Patternmenge](#page-0-0) 13

Erzeugen der lps-Funktion:

1 Traversiere den Trie mittels Breitensuche. Beginne beim Startknoten  $\epsilon$ ,  $lps[\epsilon]$  ist nicht definiert.

Erzeugen der lps-Funktion:

- **1** Traversiere den Trie mittels Breitensuche. Beginne beim Startknoten  $\epsilon$ ,  $lps[\epsilon]$  ist nicht definiert.
- 2 Wenn der Vorgängerknoten  $\epsilon$  war, so gilt  $|ps[q] = \epsilon$  für alle Knoten q.

Erzeugen der lps-Funktion:

- 1 Traversiere den Trie mittels Breitensuche. Beginne beim Startknoten  $\epsilon$ ,  $|\mathit{ps}[\epsilon]|$  ist nicht definiert.
- 2 Wenn der Vorgängerknoten  $\epsilon$  war, so gilt  $|ps[q] = \epsilon$  für alle Knoten q.
- **3** Für alle restlichen Knoten gilt: In Knoten xa setze  $v := x$ . Prüfe, ob Knoten  $|p_{\mathcal{S}}[v]|$  eine ausgehende Kante a hat. Wenn ja, setze  $lps[xa] := lps[v]a$ . Sonst gehe solange über zu  $v := \log[v]$ , bis entweder  $\log[v]$  nicht mehr existiert oder es eine ausgehende Kante a von v gibt.

Erzeugen der lps-Funktion:

- 1 Traversiere den Trie mittels Breitensuche. Beginne beim Startknoten  $\epsilon$ ,  $lps[\epsilon]$  ist nicht definiert.
- 2 Wenn der Vorgängerknoten  $\epsilon$  war, so gilt  $|ps[q] = \epsilon$  für alle Knoten q.
- **3** Für alle restlichen Knoten gilt: In Knoten xa setze  $v := x$ . Prüfe, ob Knoten  $|p_{\mathcal{S}}[v]|$  eine ausgehende Kante a hat. Wenn ja, setze  $lps[xa] := lps[v]a$ . Sonst gehe solange über zu  $v := \log[v]$ , bis entweder  $\log[v]$  nicht mehr existiert oder es eine ausgehende Kante a von v gibt.

Punkt 3 entspricht der delta-Funktion des KMP-Algorithmus.

Ausgabe der gefundenen Pattern:

- Es findet eine Ausgabe statt, wenn der aktuelle Knoten
	- einem akzeptierenden Zustand entspricht.
	- über (mehrfache) *lps*-Transitionen einen akzeptierenden Zustand erreicht.

Ausgabe der gefundenen Pattern:

- Es findet eine Ausgabe statt, wenn der aktuelle Knoten
	- einem akzeptierenden Zustand entspricht.
	- über (mehrfache) *lps*-Transitionen einen akzeptierenden Zustand erreicht.
- Die Indizes der auszugebenden Pattern können
	- direkt im Knoten als Liste durch Konkatenation mit **The Second** ihren lps-Vorgängern abgespeichert werden.
	- im Knoten als Liste abgespeichert werden. Bei der Ausgabe wird über die *lps*-Transitionen. traversiert.

Implementierung:

Es wird eine Klasse ACNode mit folgenden Attributen angelegt:

- Ein Dictionary targets :  $c \to q$  mit  $c \in \Sigma$ ,  $q \in$  Prefixes(P) zum speichern der Kinderknoten.
- Eine Referenz lps auf den lps-Vorgängerknoten.
- Eine Liste out mit den Indizes der auszugebenden Pattern.

```
1 class ACNode():
2 def init (self):
| self.targets = dict()
4 self.lps = None
s = \lceil \cdot \rceil
```
Implementierung:

Die delta-Funktion ist ähnlich aufgebaut, wie die herkömmliche delta-Funktion des KMP, nur dass die Zustände hierbei durch Knoten abgebildet werden.

```
1 def delta(q, c):
|2| while q.lps != None and c not in q.targets:
\alpha = \alpha.\ln s4 if c in q.targets: q = q.targets[c]
5 return q
```
Implementierung:

Das Erstellen des Aho-Corasick-Automates ist aufgeteilt in zwei Phasen:

- 1 Erstellen des Tries.
- 2 Hinzufügen der lps-Kanten.

```
_1 def build AC(P):
|2| root = build trie(P)
3 root = build lps(root)
4 return root
```
#### Implementierung:

```
1 def build_trie(P):
2 \times 200 root = ACNode()
3 for (i, p) in enumerate(P):
4 node = root
5 for c in p:
6 if c not in node.targets:
7 node.targets[c] = ACNode()
| node = node.targets[c]
9 node.out.append(i)
10 return root
```
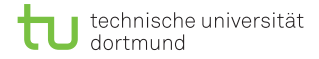

#### Der Aho-Corasick-Algorithmus Erstellung des Tries:

```
\frac{1}{2} def build_trie(P):
 \begin{cases}\n2 \\
3\n\end{cases} root = ACNode()
           3 for (i, p) in enumerate(P):
 \begin{array}{c|c}\n4 & \text{node} = \text{root} \\
5 & \text{for } c \text{ in } c\n\end{array}5 for c in p:<br>6 if c no
 6 if c not in node.targets:
 7 node.targets[c] = ACNode()<br>8 node = node.targets[c]
 \begin{array}{c|c} 8 & \text{node = node.targets[c]} \\ 9 & \text{node.out.append(i)} \end{array}9 node.out.append(i)
10 return root
```
 $P = \{an,$ ananas, anna, banana, nasa}

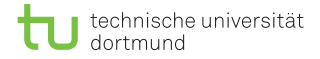

Erstellung des Tries:

```
\frac{1}{2} def build_trie(P):<br>root = ACNode(
 \begin{array}{c|c}\n2 & \text{root} = \text{ACNode} \\
3 & \text{for (i, p) in }\in\end{array}3 for (i, p) in enumerate(P):
 \begin{array}{c|c}\n4 & \text{node} = \text{root} \\
5 & \text{for } c \text{ in } c\n\end{array}5 for c in p:<br>6 if c no
 6 if c not in node.targets:
 7 node.targets[c] = ACNode()<br>8 node = node.targets[c]
 \begin{array}{c|c} 8 & \text{node = node.targets[c]} \\ 9 & \text{node.out.append(i)} \end{array}9 node.out.append(i)
10 return root
```
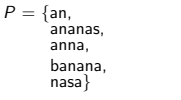

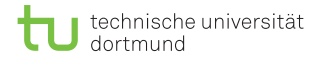

Erstellung des Tries:

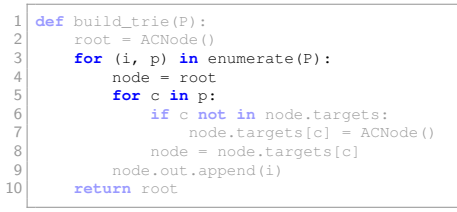

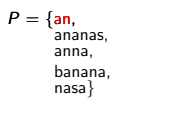

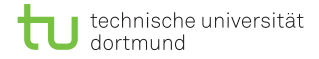

Erstellung des Tries:

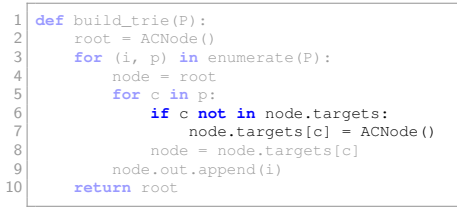

 $P = \{an,$ ananas, anna, banana, nasa}

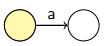
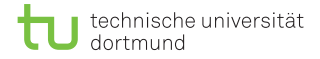

```
\frac{1}{2} def build_trie(P):<br>root = ACNode(
 \begin{cases}\n2 \\
3\n\end{cases} root = ACNode()
          3 for (i, p) in enumerate(P):
 \begin{array}{c|c}\n4 & \text{node} = \text{root} \\
5 & \text{for } c \text{ in } c\n\end{array}5 for c in p:<br>6 if c no
 6 if c not in node.targets:
 7<br>
7 node.targets[c] = ACNode()<br>
8 node = node.targets[c]
 8 node = node.targets[c]
                9 node.out.append(i)
10 return root
```
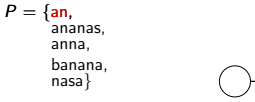

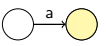

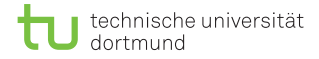

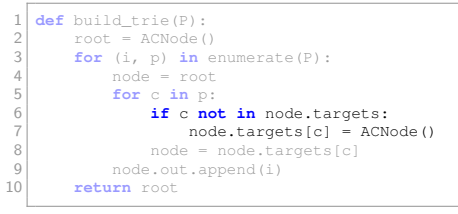

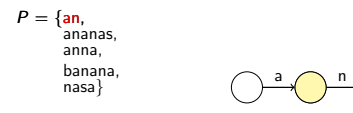

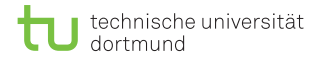

```
\frac{1}{2} def build_trie(P):<br>root = ACNode(
 \begin{cases}\n2 \\
3\n\end{cases} root = ACNode()
          3 for (i, p) in enumerate(P):
 \begin{array}{c|c}\n4 & \text{node} = \text{root} \\
5 & \text{for } c \text{ in } c\n\end{array}5 for c in p:<br>6 if c no
 6 if c not in node.targets:
 7<br>
7 node.targets[c] = ACNode()<br>
8 node = node.targets[c]
 8 node = node.targets[c]
                9 node.out.append(i)
10 return root
```
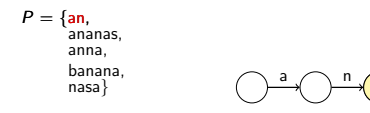

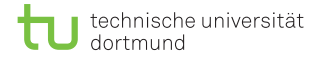

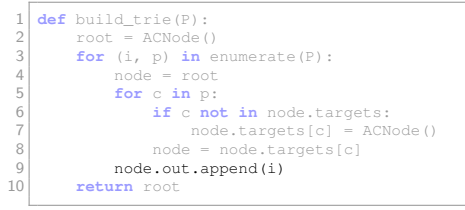

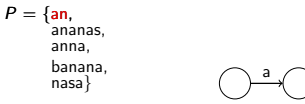

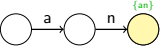

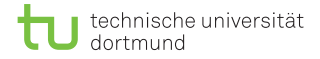

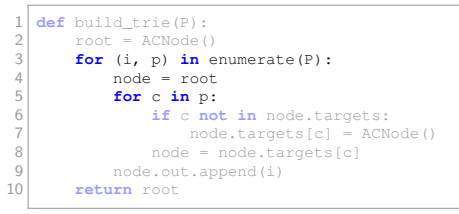

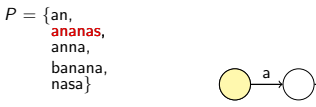

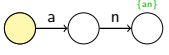

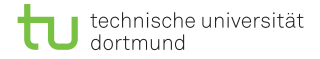

```
\frac{1}{2} def build_trie(P):<br>root = ACNode(
 \begin{cases}\n2 \\
3\n\end{cases} root = ACNode()
            3 for (i, p) in enumerate(P):
 \begin{array}{c|c}\n4 & \text{node} = \text{root} \\
5 & \text{for } c \text{ in } c\n\end{array}5 for c in p:<br>6 if c no
 6 if c not in node.targets:
 7 \n<br>\n8 \n<br>\nnode = node-targets[c] = ACNode()\begin{array}{c|c} 8 & \text{node = node.targets[c]} \\ 9 & \text{node.out.append(i)} \end{array}9 node.out.append(i)
10 return root
```
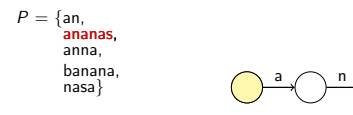

{an}

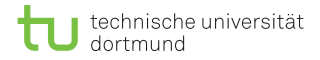

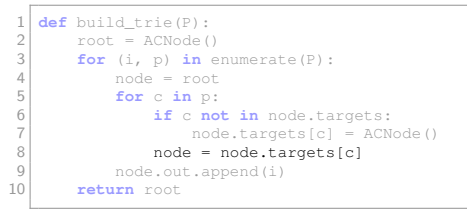

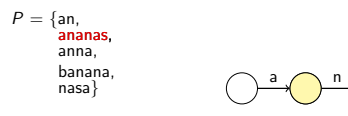

{an}

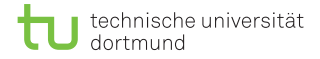

```
\frac{1}{2} def build_trie(P):<br>root = ACNode(
 \begin{cases}\n2 \\
3\n\end{cases} root = ACNode()
            3 for (i, p) in enumerate(P):
 \begin{array}{c|c}\n4 & \text{node} = \text{root} \\
5 & \text{for } c \text{ in } c\n\end{array}5 for c in p:<br>6 if c no
 6 if c not in node.targets:
 7 \n<br>\n8 \n<br>\nnode = node-targets[c] = ACNode()\begin{array}{c|c} 8 & \text{node = node.targets[c]} \\ 9 & \text{node.out.append(i)} \end{array}9 node.out.append(i)
10 return root
```
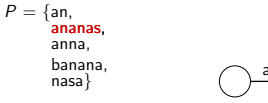

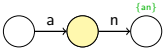

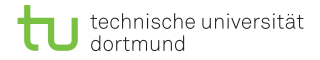

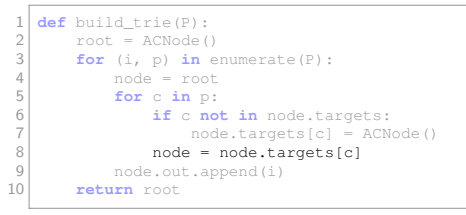

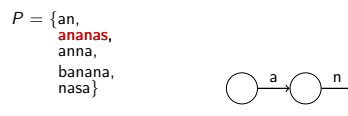

{an}

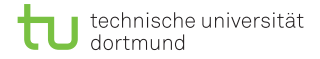

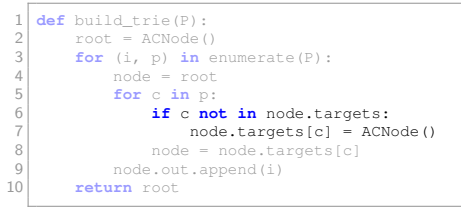

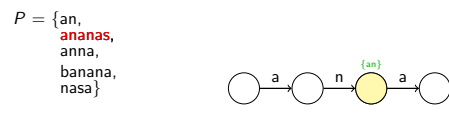

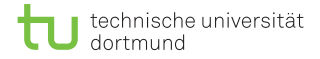

```
\frac{1}{2} def build_trie(P):<br>root = ACNode(
 \begin{cases}\n2 \\
3\n\end{cases} root = ACNode()
          3 for (i, p) in enumerate(P):
 \begin{array}{c|c}\n4 & \text{node} = \text{root} \\
5 & \text{for } c \text{ in } c\n\end{array}5 for c in p:<br>6 if c no
 6 if c not in node.targets:
 7<br>
7 node.targets[c] = ACNode()<br>
8 node = node.targets[c]
 8 node = node.targets[c]
                9 node.out.append(i)
10 return root
```
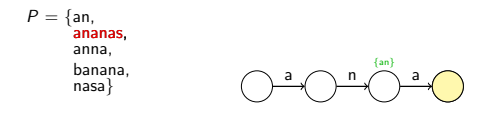

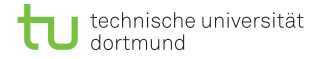

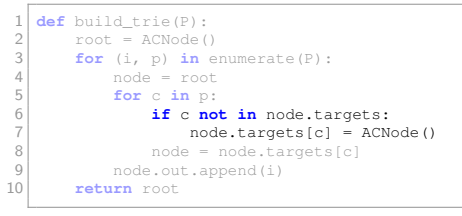

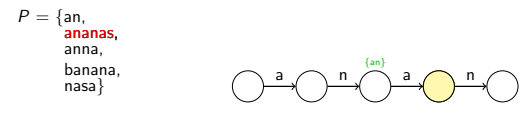

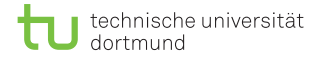

```
\frac{1}{2} def build_trie(P):<br>root = ACNode(
 \begin{cases}\n2 \\
3\n\end{cases} root = ACNode()
          3 for (i, p) in enumerate(P):
 \begin{array}{c|c}\n4 & \text{node} = \text{root} \\
5 & \text{for } c \text{ in } c\n\end{array}5 for c in p:<br>6 if c no
 6 if c not in node.targets:
 7<br>
7 node.targets[c] = ACNode()<br>
8 node = node.targets[c]
 8 node = node.targets[c]
                9 node.out.append(i)
10 return root
```
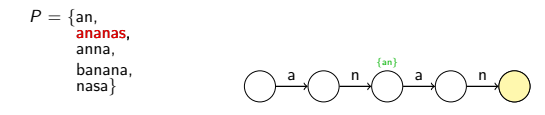

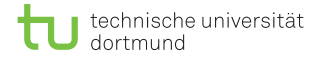

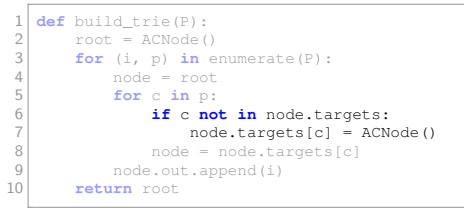

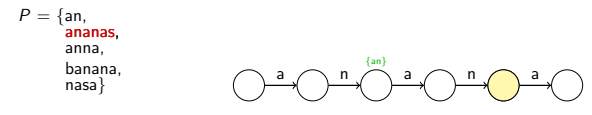

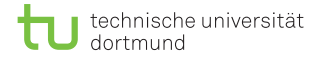

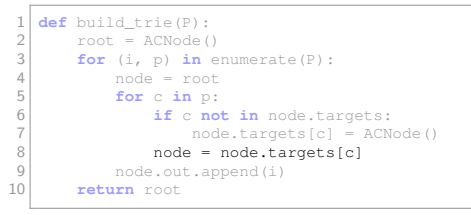

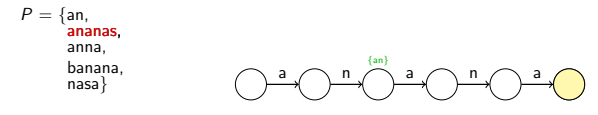

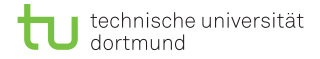

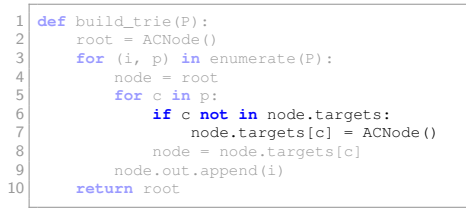

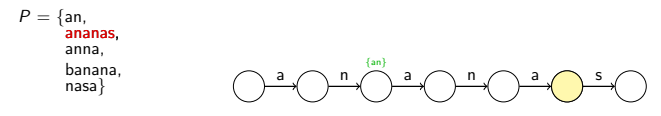

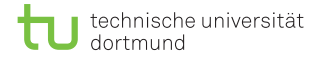

 $\frac{1}{2}$  **def** build\_trie(P):<br>root = ACNode(  $\begin{cases}\n2 \\
3\n\end{cases}$  root = ACNode() **for** (i, p) **in** enumerate(P):  $\begin{array}{c|c}\n4 & \text{node} = \text{root} \\
5 & \text{for } c \text{ in } c\n\end{array}$ **for** c in p:<br>6 **if** c no **if** c **not in** node.targets: <br>  $7$  node.targets[c] = ACNode()<br>  $8$  node = node.targets[c] node = node.targets[c] node.out.append(i) **return** root

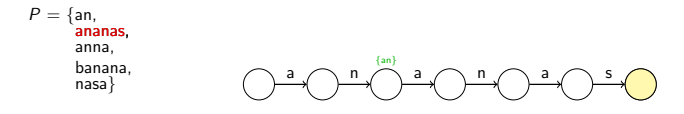

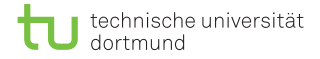

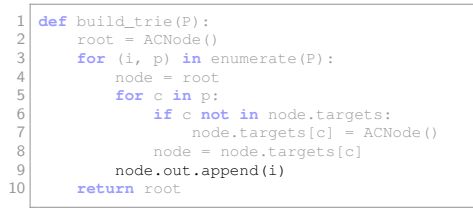

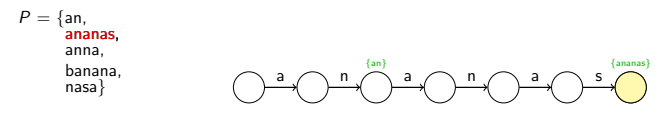

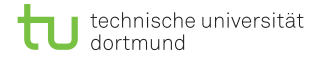

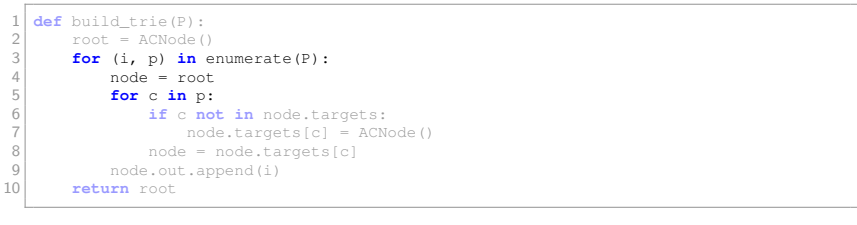

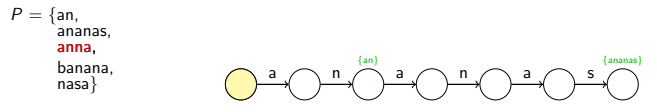

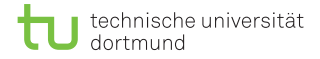

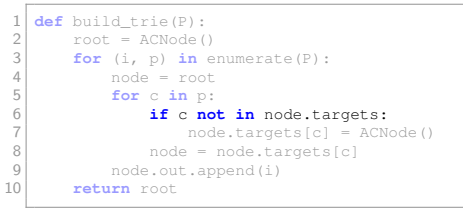

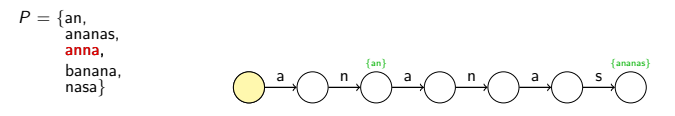

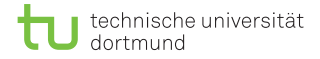

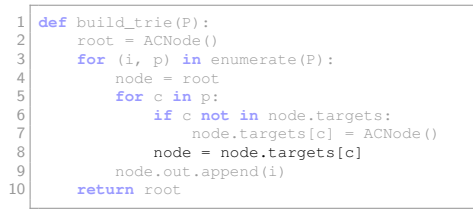

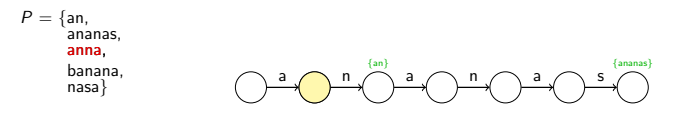

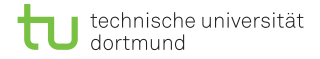

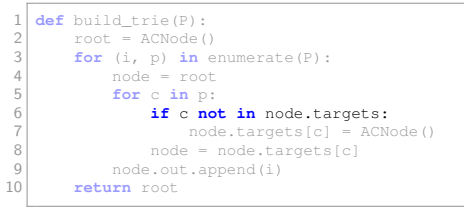

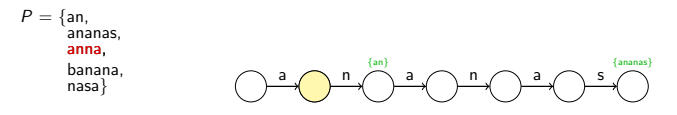

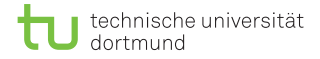

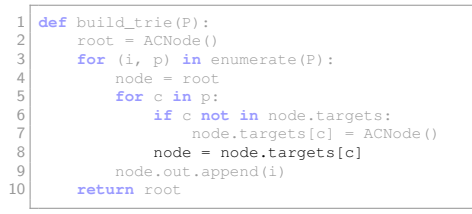

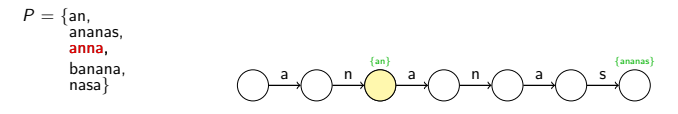

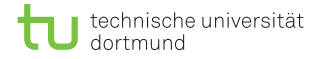

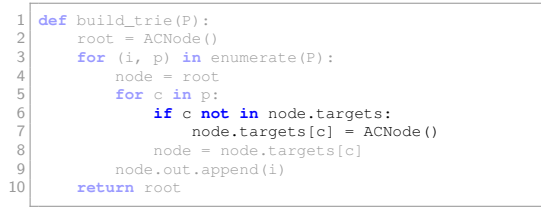

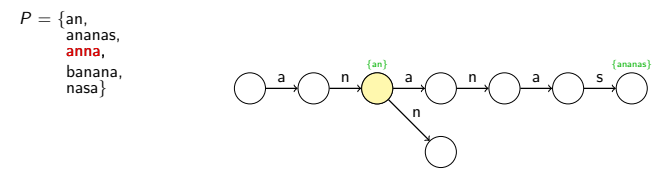

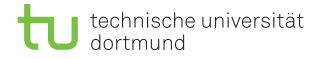

**def** build\_trie(P):<br>2 root = ACNode(  $\begin{cases}\n2 \\
3\n\end{cases}$  root = ACNode() **for** (i, p) **in** enumerate(P):  $\begin{array}{ccc} 4 & \text{node} = \text{root} \\ 5 & \text{for c in } \mathbf{p} \end{array}$ **for** c in p:<br>6 **if** c no **if** c **not in** node.targets:<br>
node.targets[c] = ACN  $7 \n  
\n8 \n  
\nnode = node-targets[c] = ACNode()$  node = node.targets[c] node.out.append(i) **return** root

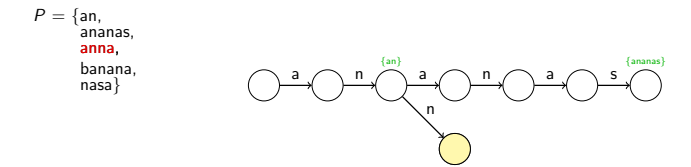

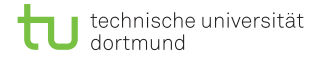

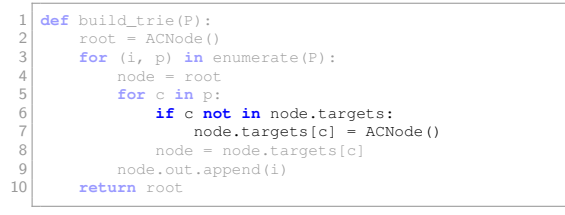

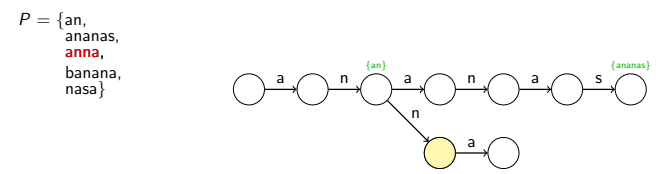

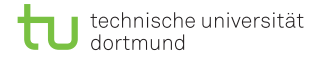

```
1 def build_trie(P):<br>2 root = ACNode(
 \begin{array}{c|c} 2 & \text{root} = \text{ACNode}() \\ 3 & \text{for} (i, p) \text{ in } \epsilon \end{array}3 for (i, p) in enumerate(P):
 \begin{array}{ccc} 4 & \text{node} = \text{root} \\ 5 & \text{for c in } \mathbf{p} \end{array}5 for c in p:<br>6 if c no
 6 if c not in node.targets:<br>
node.targets[c] = ACN
 7 \n<br>\n8 \n<br>\nnode = node-targets[c] = ACNode()8 node = node.targets[c]
                   9 node.out.append(i)
10 return root
```
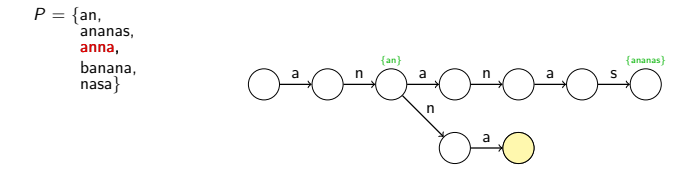

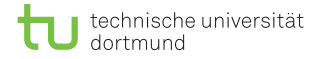

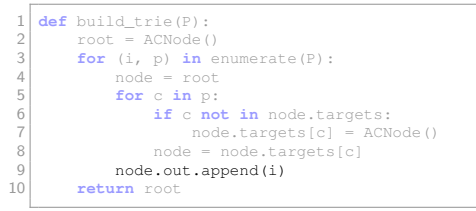

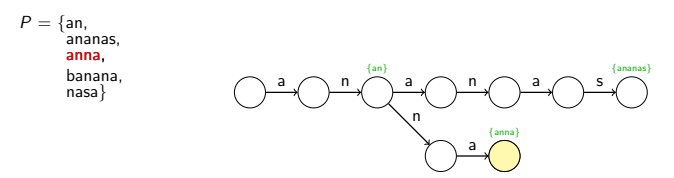

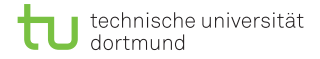

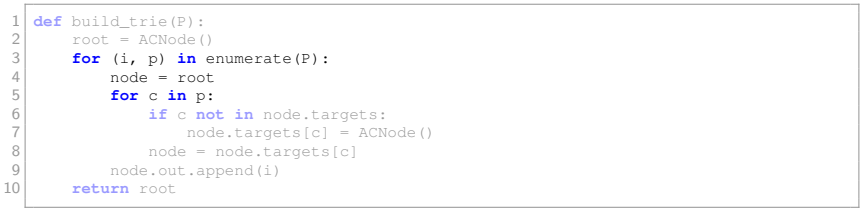

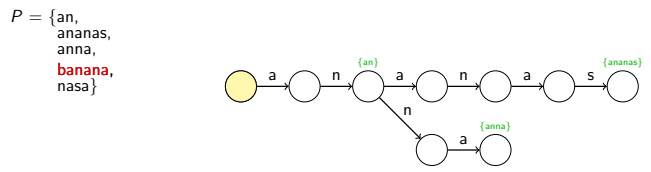

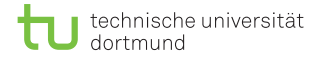

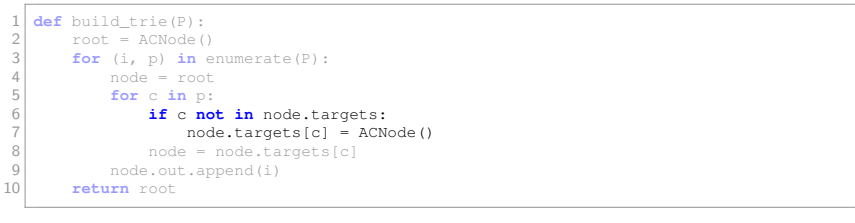

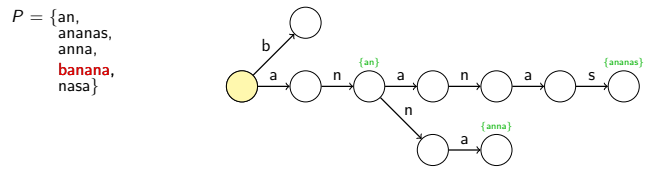

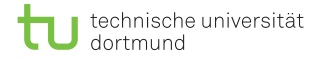

```
\frac{1}{2} def build_trie(P):<br>root = ACNode(
 \begin{array}{c|c} 2 & \text{root} = \text{ACNode}() \\ 3 & \text{for} (i, p) \text{ in } \epsilon \end{array}3 for (i, p) in enumerate(P):
 \begin{array}{c|c}\n4 & \text{node} = \text{root} \\
5 & \text{for } c \text{ in } c\n\end{array}5 for c in p:<br>6 if c no
 6 if c not in node.targets:<br>
node.targets[c] = ACN
 7<br>
7 node.targets[c] = ACNode()<br>
8 node = node.targets[c]
 8 node = node.targets[c]
                    9 node.out.append(i)
10 return root
```
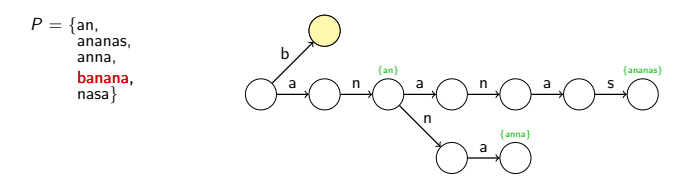

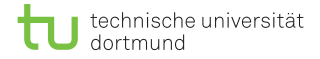

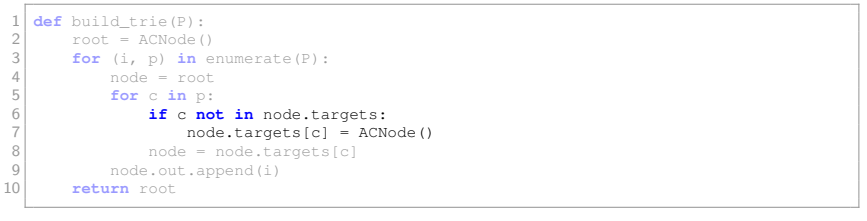

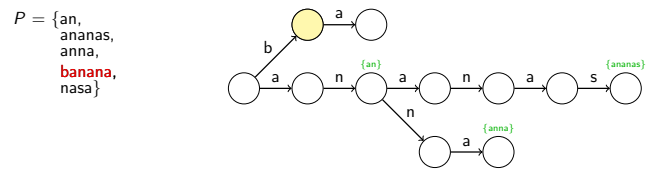

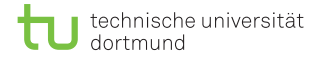

```
\frac{1}{2} def build_trie(P):<br>root = ACNode(
 \begin{array}{c|c} 2 & \text{root} = \text{ACNode}() \\ 3 & \text{for} (i, p) \text{ in } \epsilon \end{array}3 for (i, p) in enumerate(P):
 \begin{array}{ccc} 4 & \text{node} = \text{root} \\ 5 & \text{for c in } \mathbf{p} \end{array}5 for c in p:<br>6 if c no
 6 if c not in node.targets:<br>
node.targets[c] = ACN
 7<br>
7 node.targets[c] = ACNode()<br>
8 node = node.targets[c]
 8 node = node.targets[c]
                    9 node.out.append(i)
10 return root
```
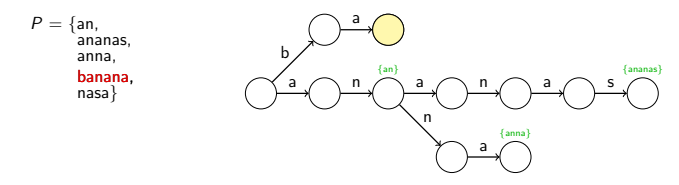

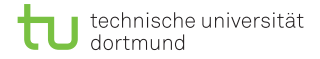

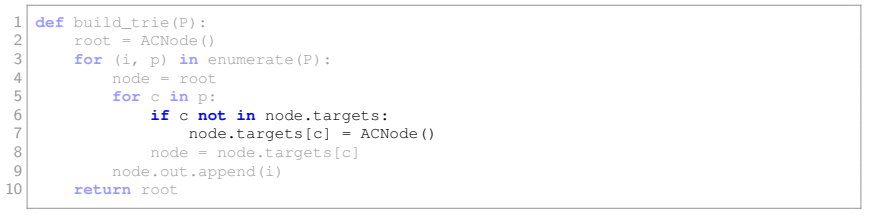

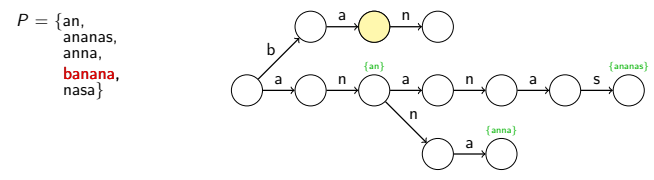

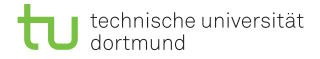

**def** build\_trie(P):<br>2 root = ACNode(  $\begin{array}{c|c} 2 & \text{root} = \text{ACNode}() \\ 3 & \text{for} (i, p) \text{ in } \epsilon \end{array}$  **for** (i, p) **in** enumerate(P):  $\begin{array}{ccc} 4 & \text{node} = \text{root} \\ 5 & \text{for c in } \mathbf{p} \end{array}$ **for** c in p:<br>6 **if** c no **if** c **not in** node.targets:<br>
node.targets[c] = ACN <br>  $7$  node.targets[c] = ACNode()<br>  $8$  node = node.targets[c] node = node.targets[c] node.out.append(i) **return** root

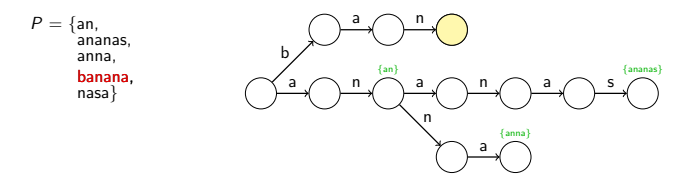

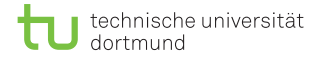

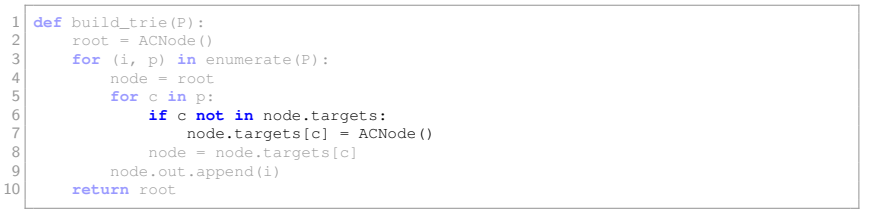

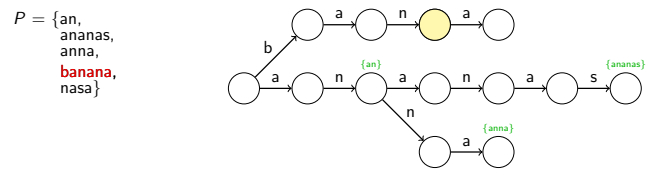
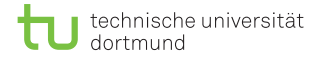

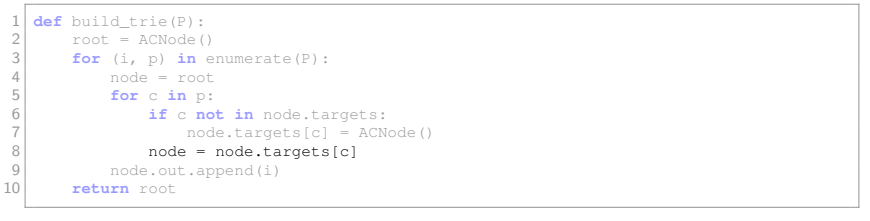

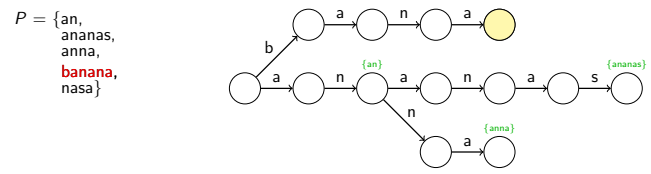

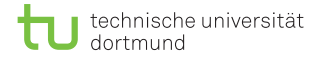

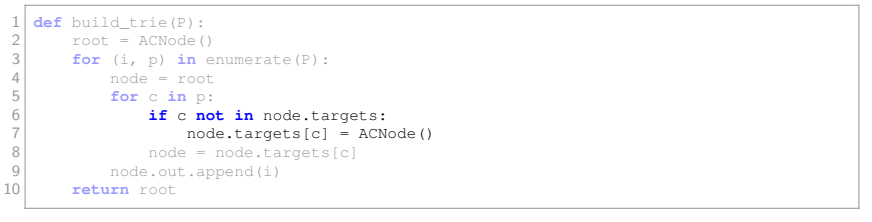

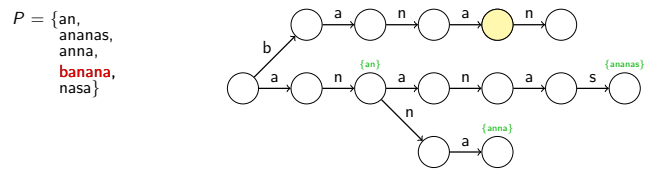

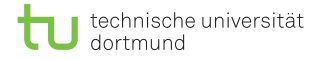

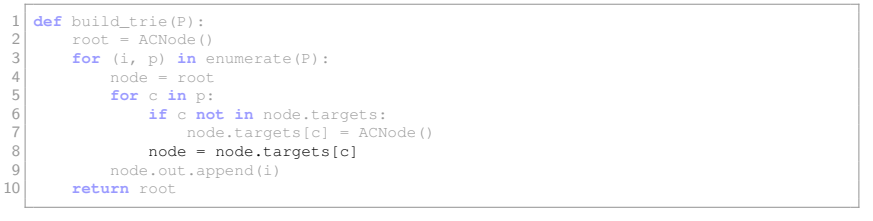

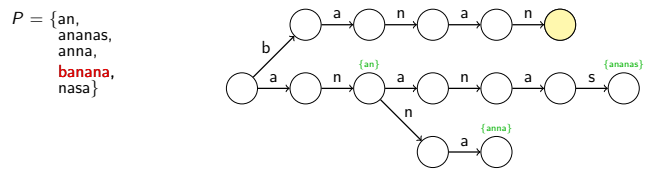

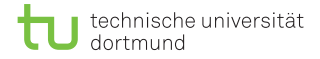

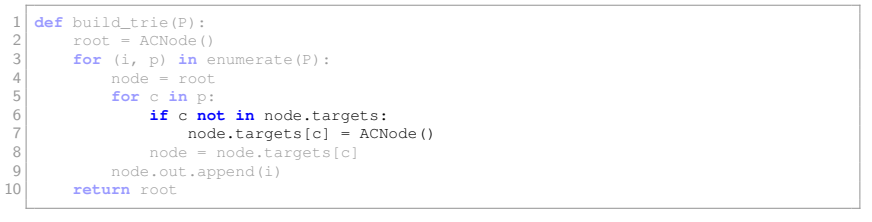

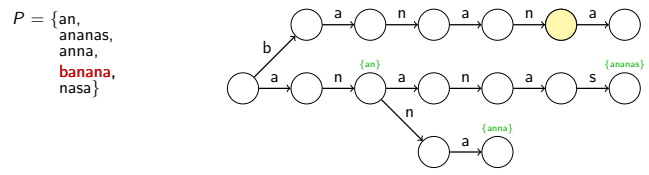

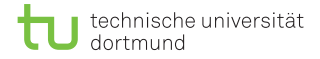

1 **def** build\_trie(P):<br>2 root = ACNode(  $\begin{array}{c|c} 2 & \text{root} = \text{ACNode}() \\ 3 & \text{for} (i, p) \text{ in } e \end{array}$ 3 **for** (i, p) **in** enumerate(P):

```
\begin{array}{ccc} 4 & \text{node} = \text{root} \\ 5 & \text{for c in } \mathbf{p} \end{array}5 for c in p:<br>6 if c no
 6 if c not in node.targets:<br>
node.targets[c] = ACN
 7<br>
7 node.targets[c] = ACNode()<br>
8 node = node.targets[c]
 8 node = node.targets[c]
                9 node.out.append(i)
10 return root
```
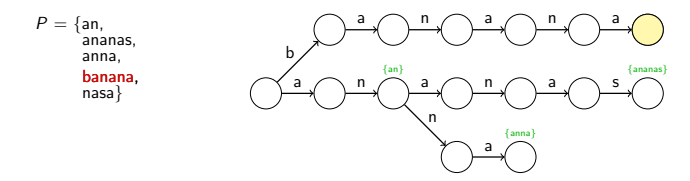

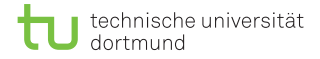

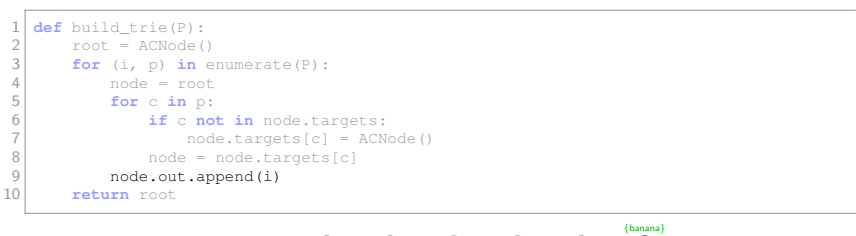

 $P = \{an,$ ananas, anna, banana, nasa} {an} {anna} {ananas} b a a n n a n a n a n a a s

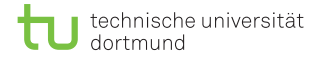

Erstellung des Tries:

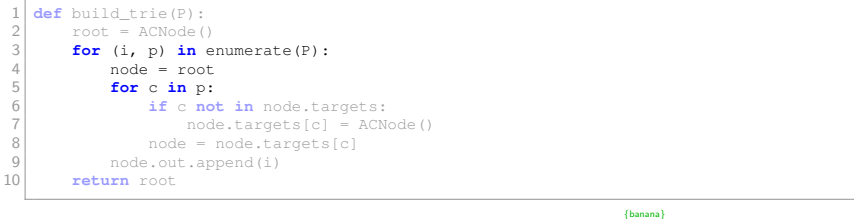

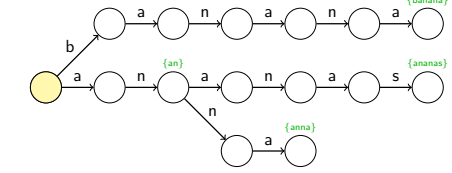

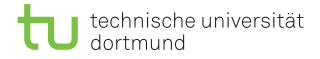

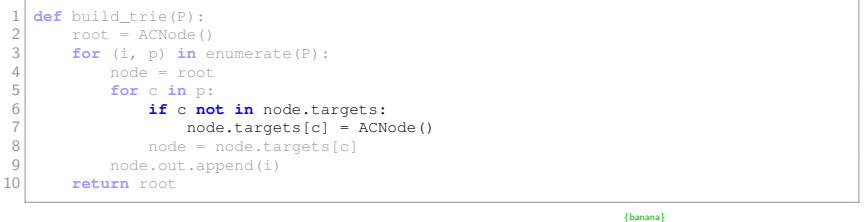

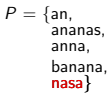

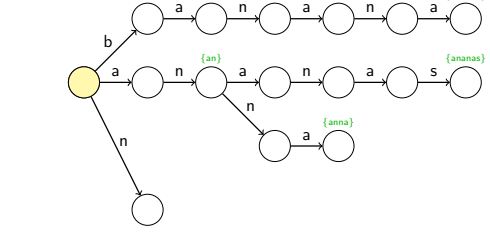

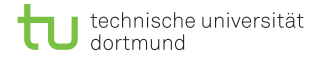

**def** build\_trie(P):<br>2 root = ACNode(  $\begin{cases}\n2 \\
3\n\end{cases}$  root = ACNode() **for** (i, p) **in** enumerate(P):  $\begin{array}{ccc} 4 & \text{node} = \text{root} \\ 5 & \text{for c in } \mathbf{p} \end{array}$ **for** c in p:<br>6 **if** c no **if** c **not in** node.targets:<br>
node.targets[c] = ACN  $7 \n  
\n8 \n  
\nnode = node-targets[c] = ACNode()$  node = node.targets[c] node.out.append(i) **return** root

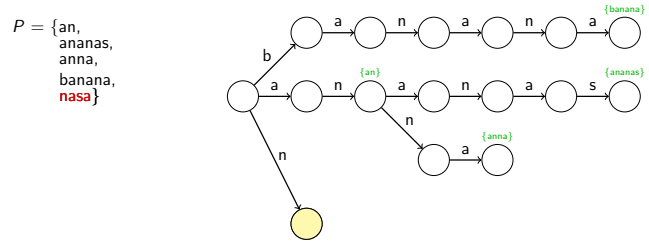

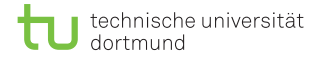

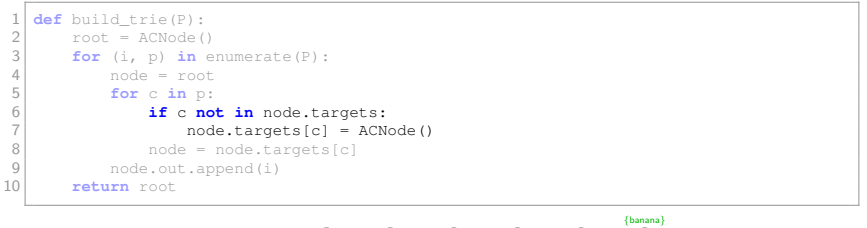

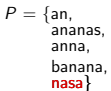

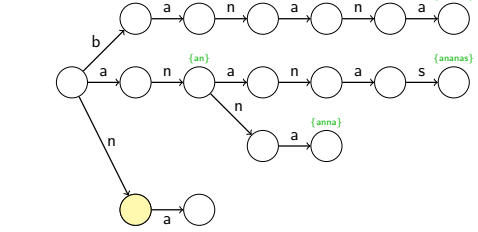

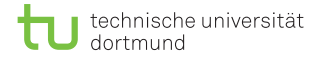

**def** build\_trie(P):<br>2 root = ACNode(  $\begin{cases}\n2 \\
3\n\end{cases}$  root = ACNode() **for** (i, p) **in** enumerate(P):  $\begin{array}{ccc} 4 & \text{node} = \text{root} \\ 5 & \text{for c in } \mathbf{p} \end{array}$ **for** c in p:<br>6 **if** c no **if** c **not in** node.targets:<br>
node.targets[c] = ACN  $7 \n  
\n8 \n  
\nnode = node-targets[c] = ACNode()$  node = node.targets[c] node.out.append(i) **return** root

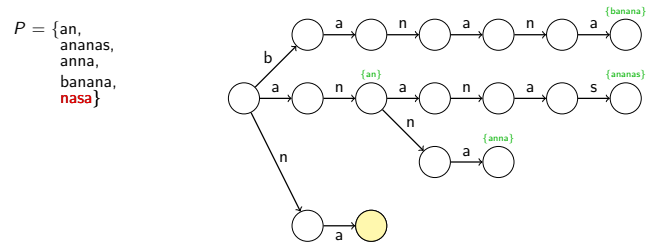

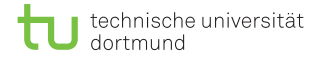

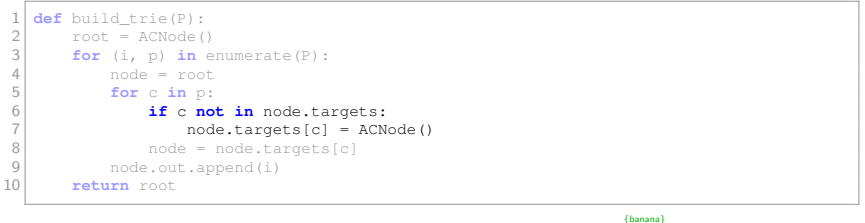

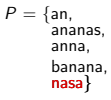

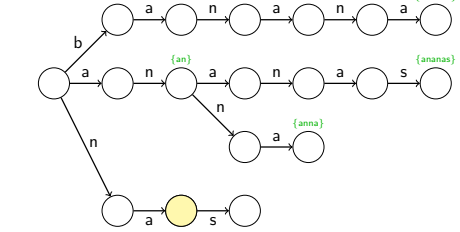

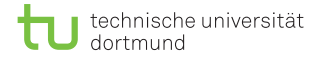

**def** build\_trie(P):<br>2 root = ACNode(  $\begin{cases}\n2 \\
3\n\end{cases}$  root = ACNode() **for** (i, p) **in** enumerate(P):  $\begin{array}{ccc} 4 & \text{node} = \text{root} \\ 5 & \text{for c in } \mathbf{p} \end{array}$ **for** c in p:<br>6 **if** c no **if** c **not in** node.targets:<br>
node.targets[c] = ACN  $7 \n  
\n8 \n  
\nnode = node-targets[c] = ACNode()$  node = node.targets[c] node.out.append(i) **return** root

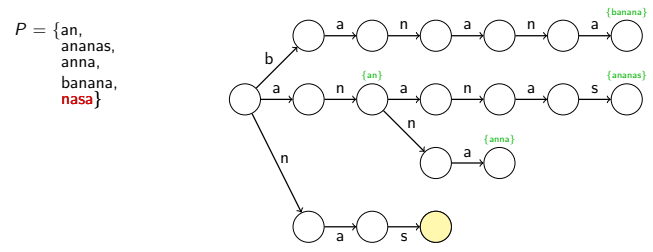

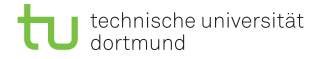

Erstellung des Tries:

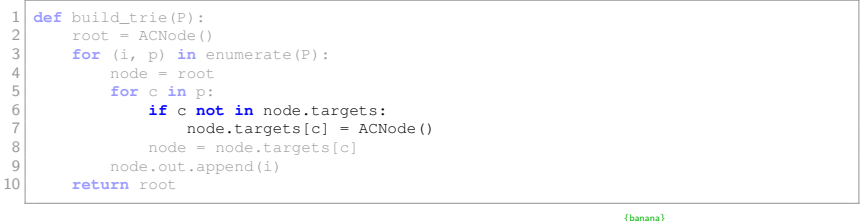

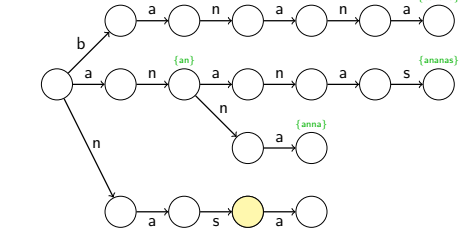

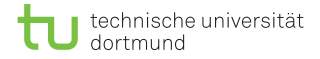

**def** build\_trie(P):<br>2 root = ACNode(  $\begin{cases}\n2 \\
3\n\end{cases}$  root = ACNode() **for** (i, p) **in** enumerate(P):  $\begin{array}{ccc} 4 & \text{node} = \text{root} \\ 5 & \text{for c in } \mathbf{p} \end{array}$ **for** c in p:<br>6 **if** c no **if** c **not in** node.targets:<br>
node.targets[c] = ACN  $7 \n  
\n8 \n  
\nnode = node-targets[c] = ACNode()$  node = node.targets[c] node.out.append(i) **return** root

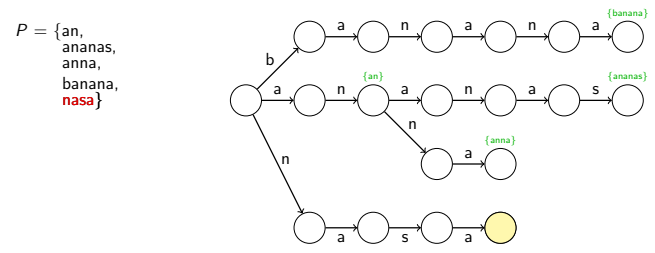

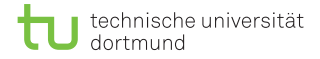

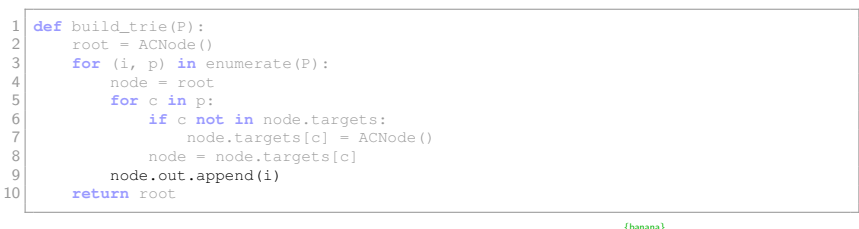

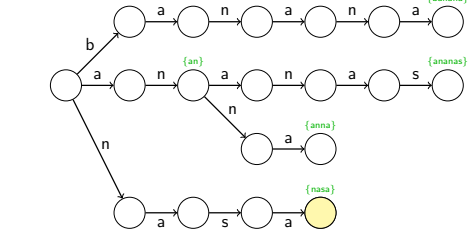

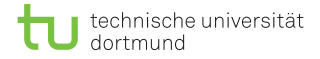

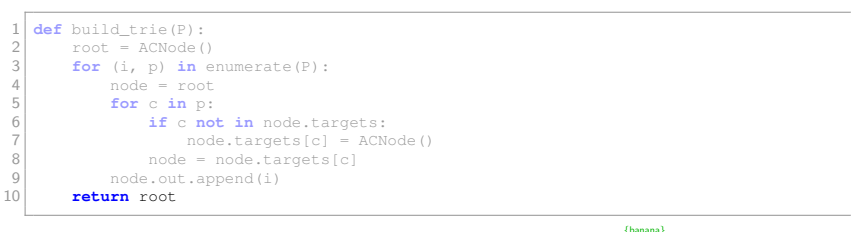

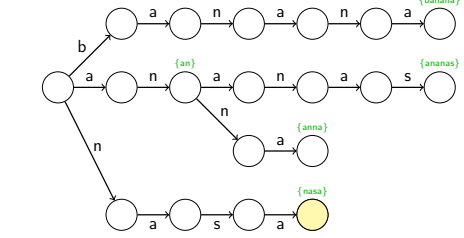

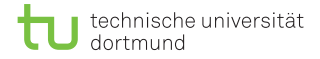

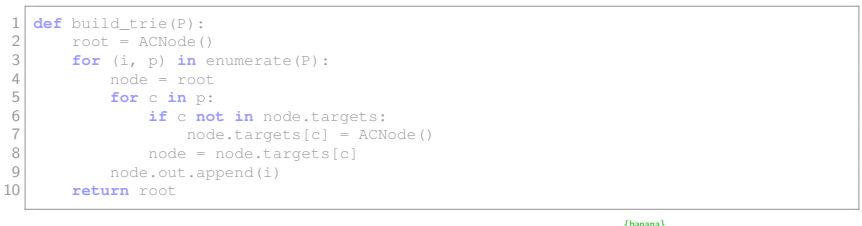

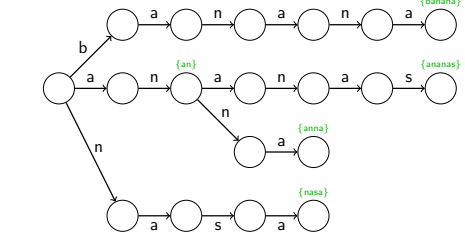

Erstellung der *lps*-Kanten:

#### 1 **def** build\_lps(root):<br>2 # tuple with (ch

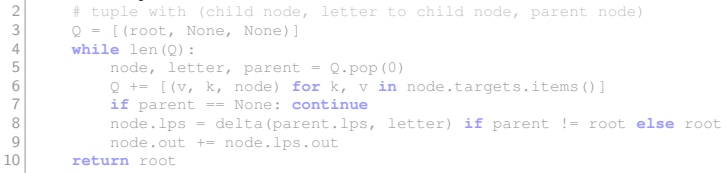

 $Q = [$ 

 $node =$ 

 $l$ etter  $-$ 

 $parent =$ 

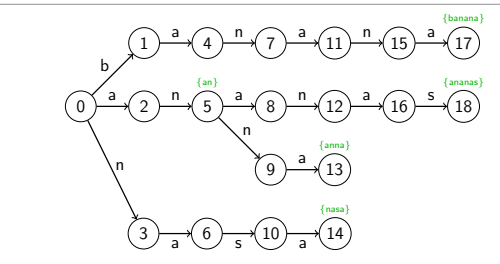

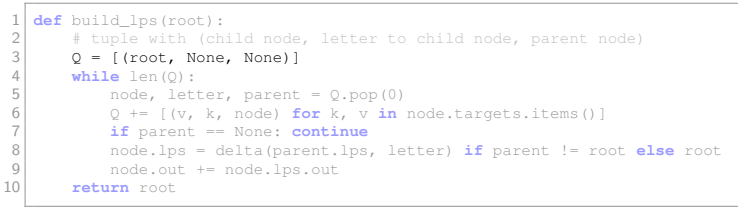

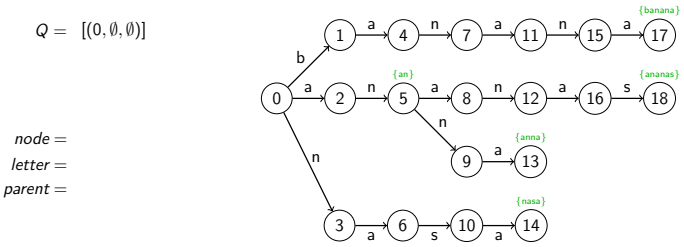

Erstellung der *lps*-Kanten:

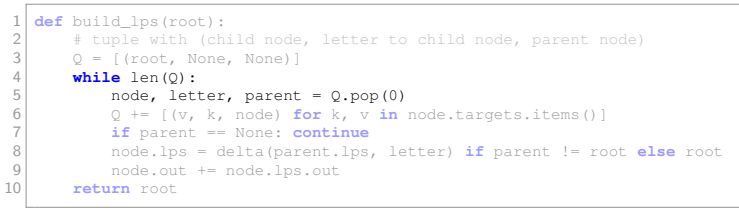

 $Q = [$ 

 $node = 0$  $l$ etter  $-$ 

∅

parent =  $\emptyset$ 

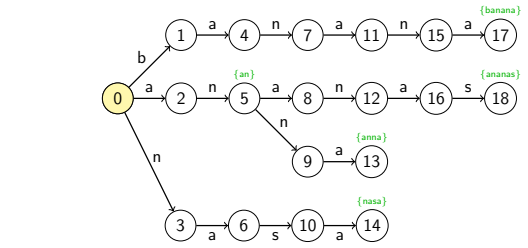

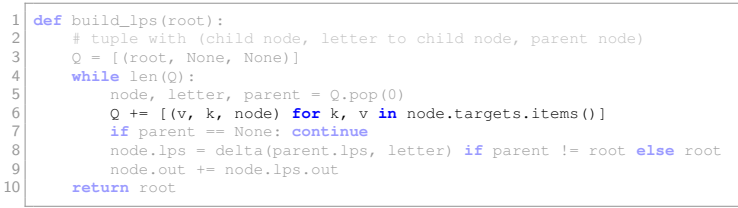

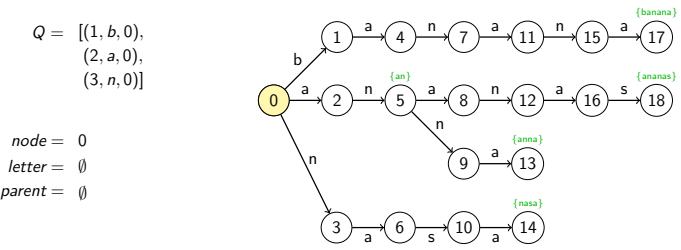

D. Kopczynski | Algorithmen auf Sequenzen | SoSe 2015 | [Pattern-Matching mit einer Patternmenge](#page-0-0) 21

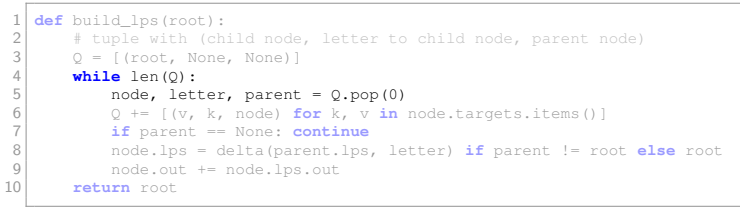

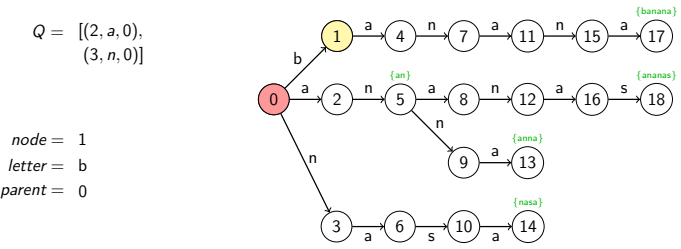

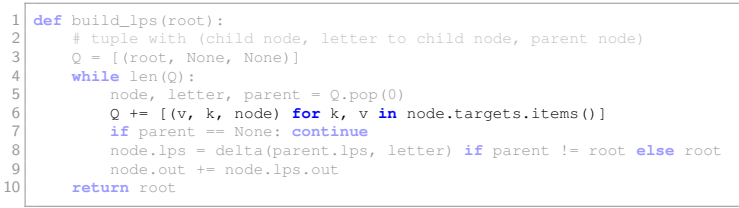

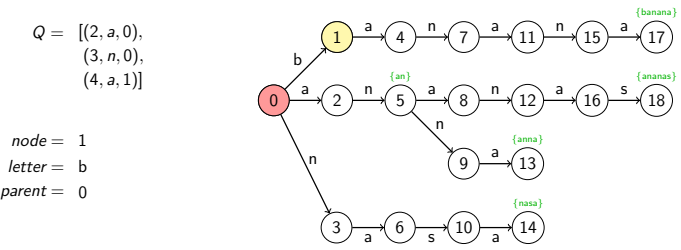

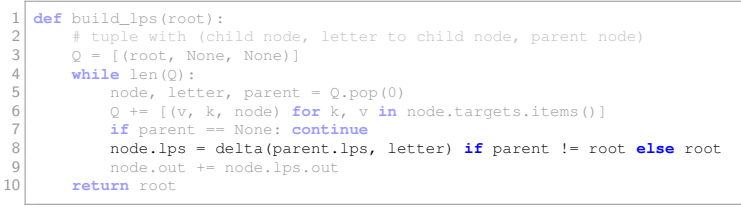

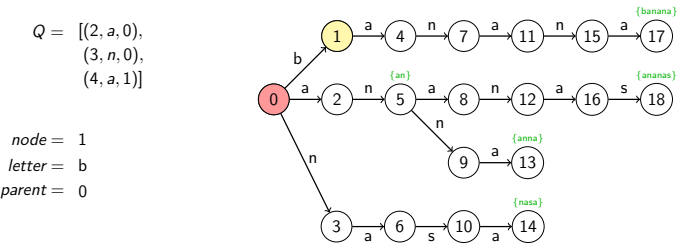

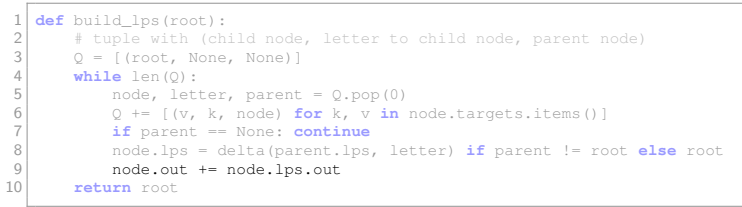

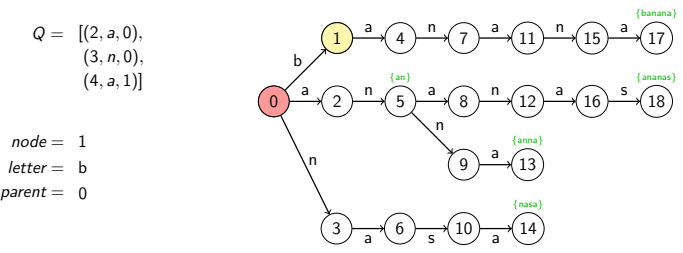

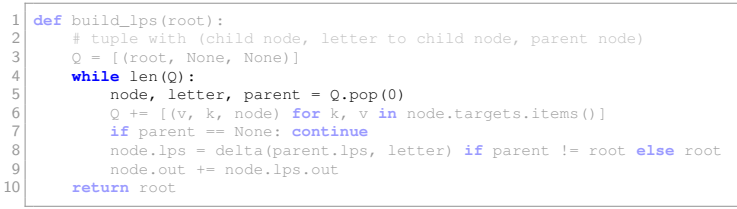

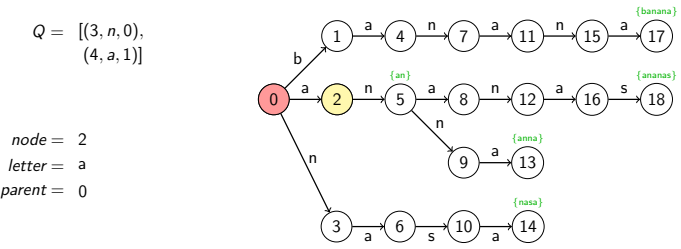

D. Kopczynski | Algorithmen auf Sequenzen | SoSe 2015 | [Pattern-Matching mit einer Patternmenge](#page-0-0) 21

Erstellung der *lps*-Kanten:

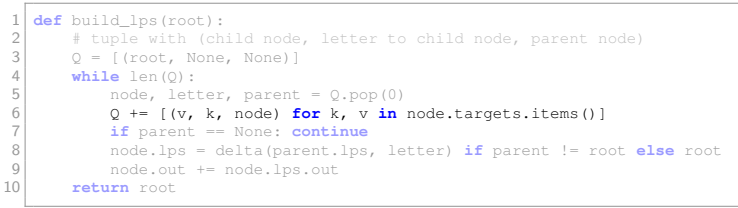

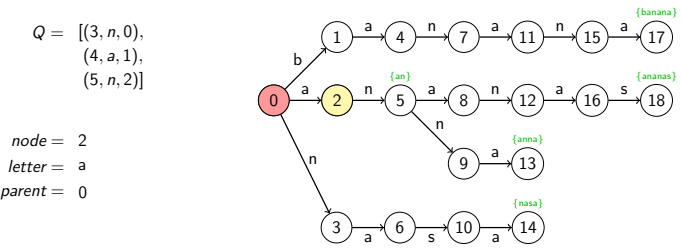

D. Kopczynski | Algorithmen auf Sequenzen | SoSe 2015 | [Pattern-Matching mit einer Patternmenge](#page-0-0) 21

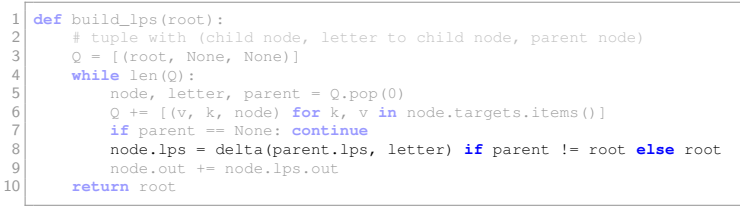

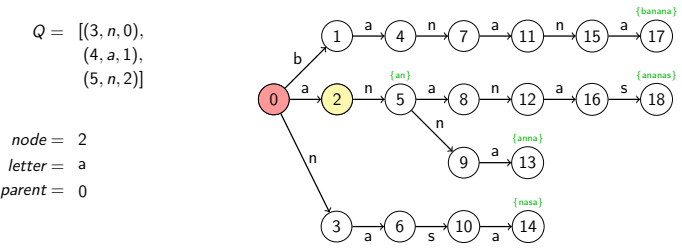

Erstellung der *lps*-Kanten:

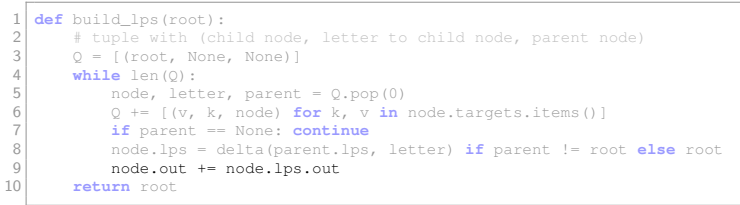

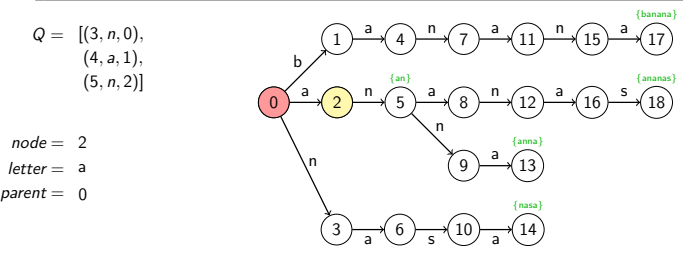

D. Kopczynski | Algorithmen auf Sequenzen | SoSe 2015 | [Pattern-Matching mit einer Patternmenge](#page-0-0) 21

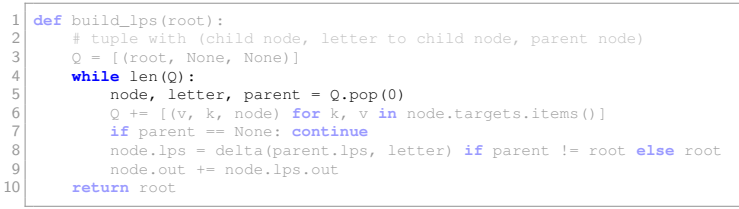

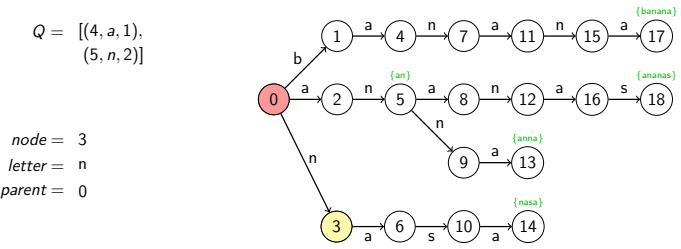

D. Kopczynski | Algorithmen auf Sequenzen | SoSe 2015 | [Pattern-Matching mit einer Patternmenge](#page-0-0) 21

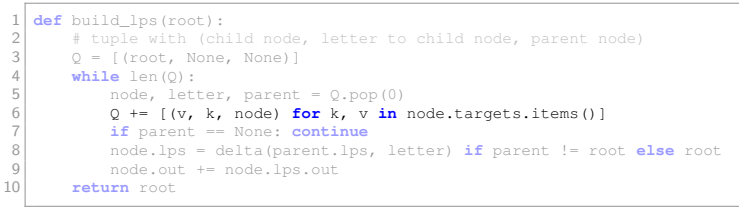

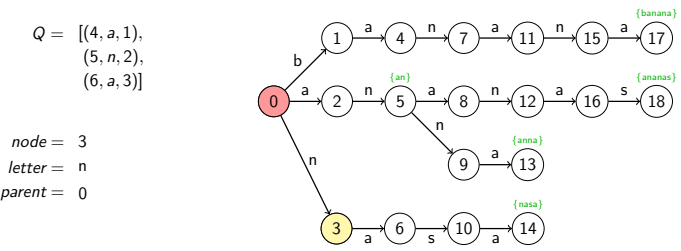

D. Kopczynski | Algorithmen auf Sequenzen | SoSe 2015 | [Pattern-Matching mit einer Patternmenge](#page-0-0) 21

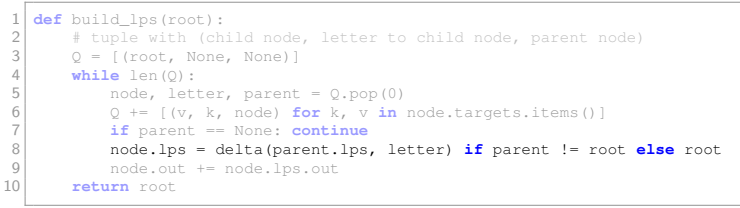

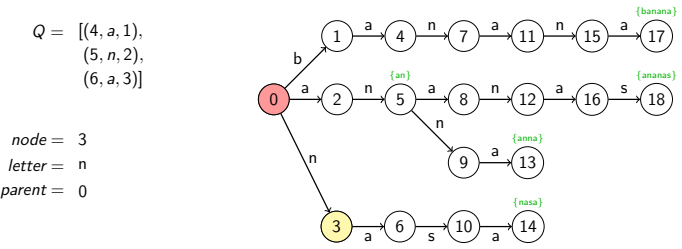

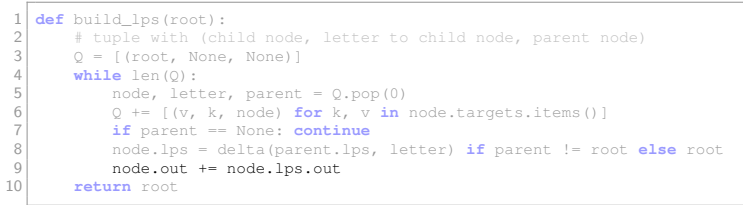

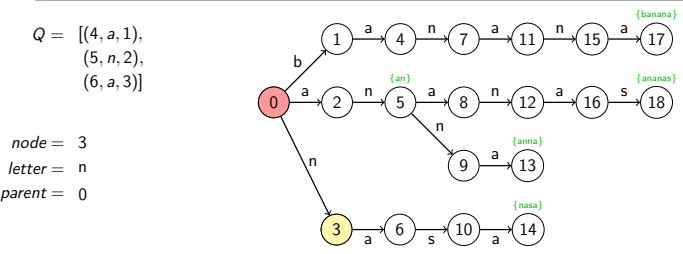

Erstellung der *lps*-Kanten:

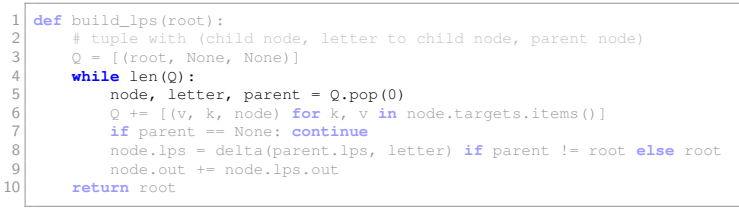

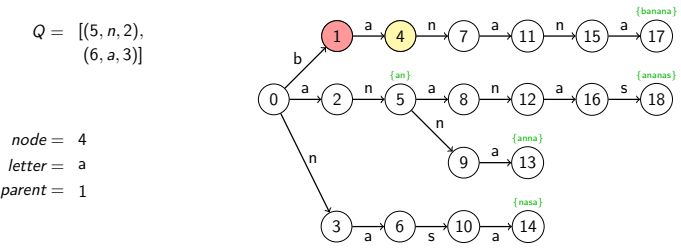

D. Kopczynski | Algorithmen auf Sequenzen | SoSe 2015 | [Pattern-Matching mit einer Patternmenge](#page-0-0) 21

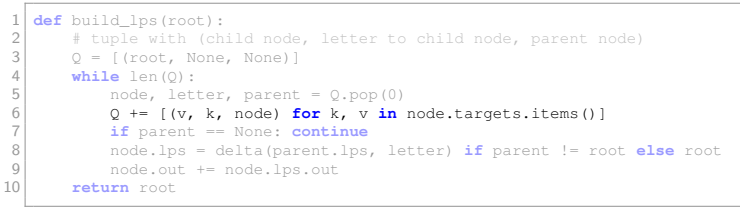

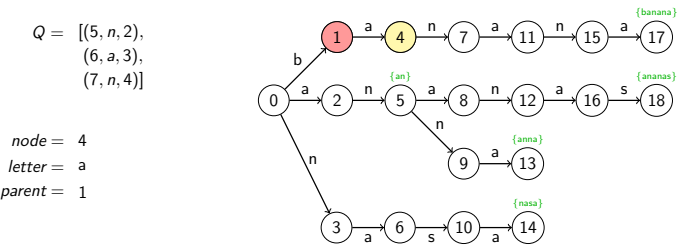
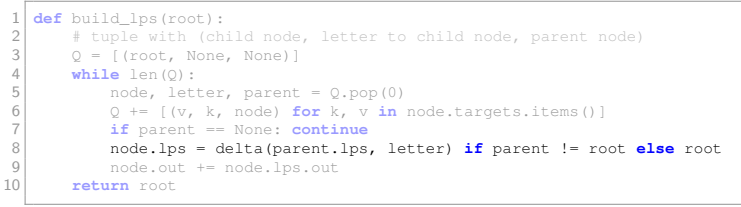

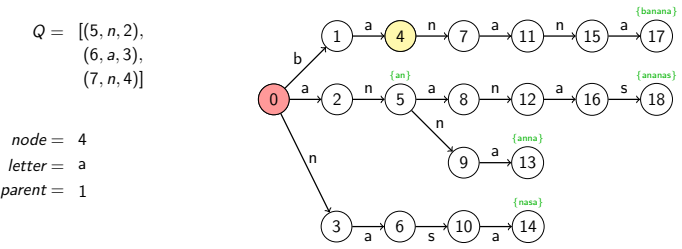

D. Kopczynski | Algorithmen auf Sequenzen | SoSe 2015 | [Pattern-Matching mit einer Patternmenge](#page-0-0) 21

Erstellung der *lps*-Kanten:

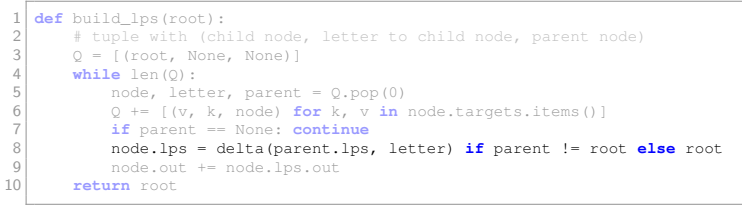

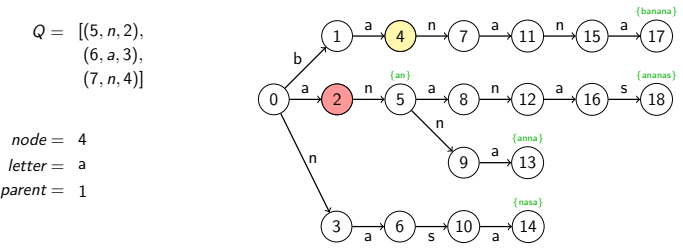

D. Kopczynski | Algorithmen auf Sequenzen | SoSe 2015 | [Pattern-Matching mit einer Patternmenge](#page-0-0) 21

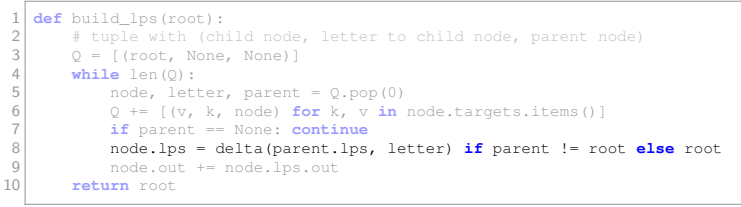

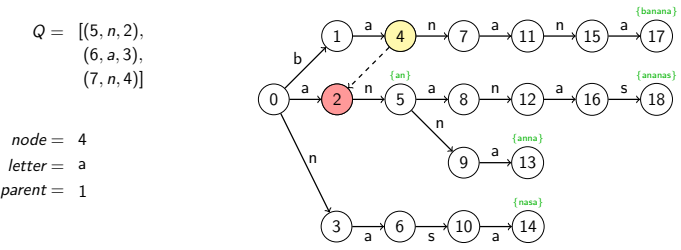

D. Kopczynski | Algorithmen auf Sequenzen | SoSe 2015 | [Pattern-Matching mit einer Patternmenge](#page-0-0) 21

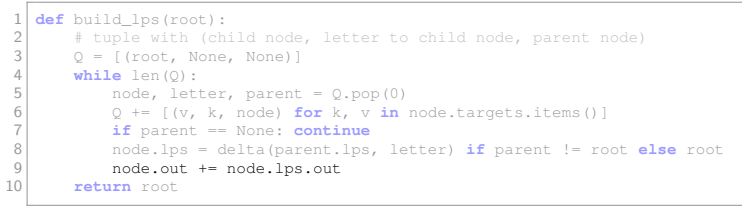

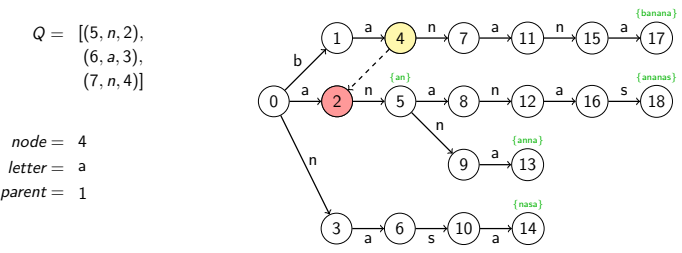

D. Kopczynski | Algorithmen auf Sequenzen | SoSe 2015 | [Pattern-Matching mit einer Patternmenge](#page-0-0) 21

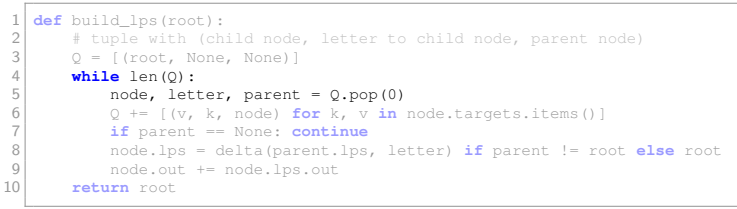

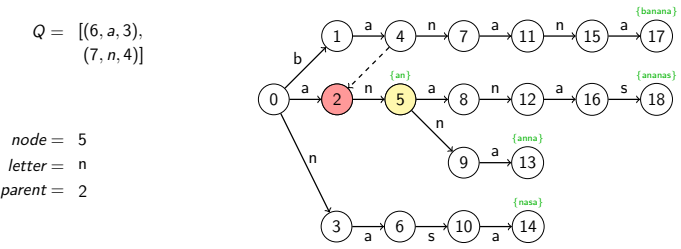

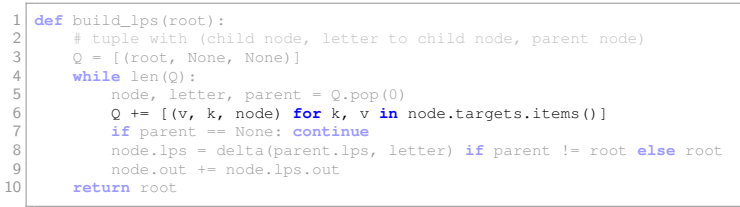

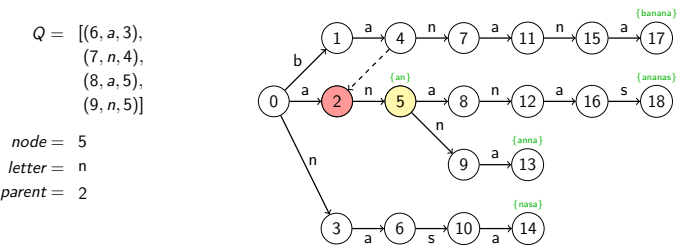

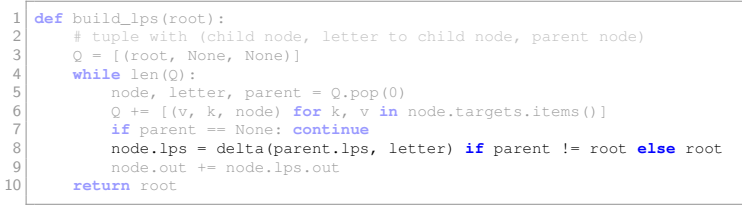

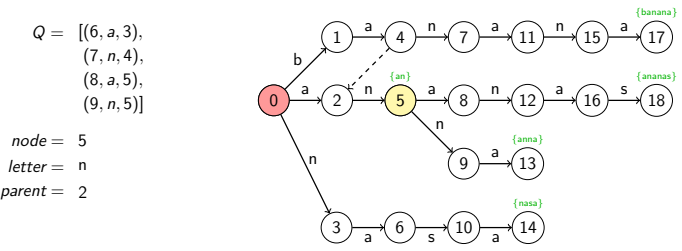

D. Kopczynski | Algorithmen auf Sequenzen | SoSe 2015 | [Pattern-Matching mit einer Patternmenge](#page-0-0) 21

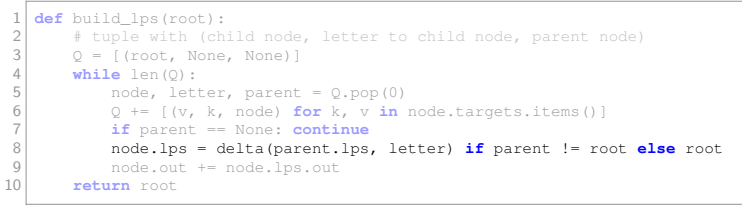

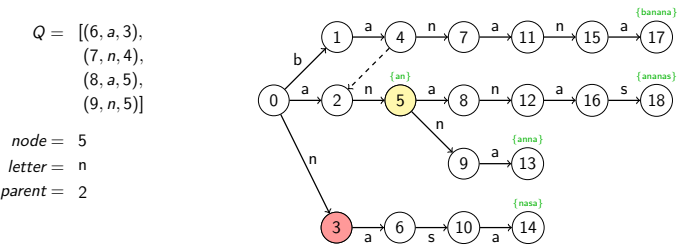

D. Kopczynski | Algorithmen auf Sequenzen | SoSe 2015 | [Pattern-Matching mit einer Patternmenge](#page-0-0) 21

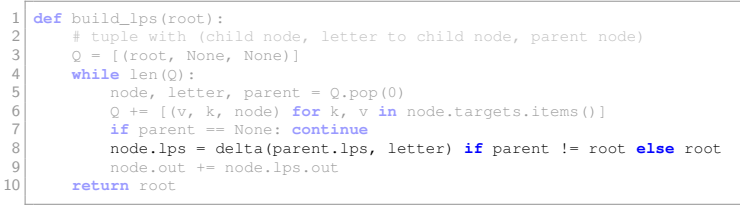

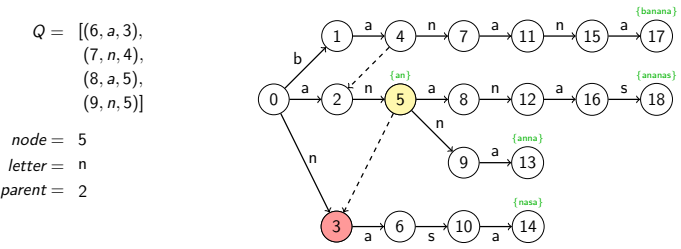

D. Kopczynski | Algorithmen auf Sequenzen | SoSe 2015 | [Pattern-Matching mit einer Patternmenge](#page-0-0) 21

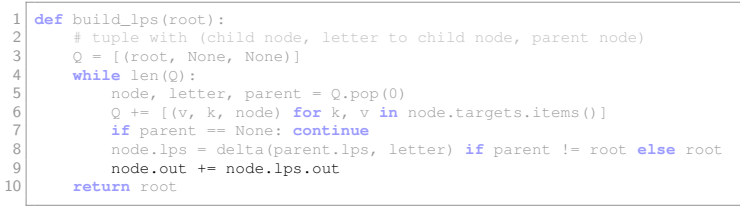

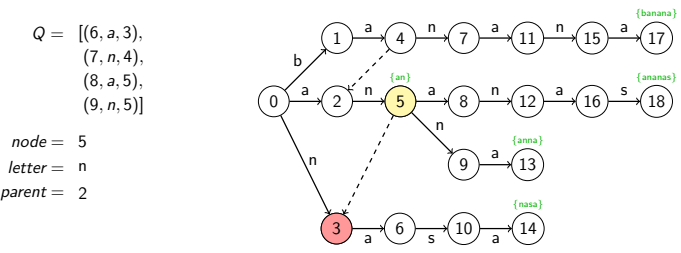

D. Kopczynski | Algorithmen auf Sequenzen | SoSe 2015 | [Pattern-Matching mit einer Patternmenge](#page-0-0) 21

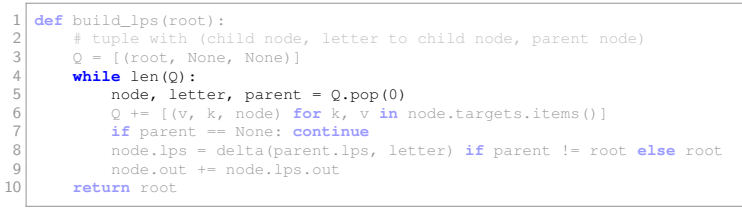

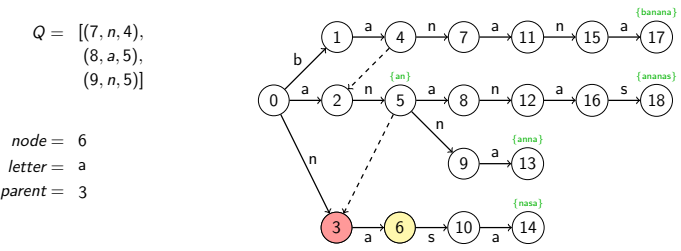

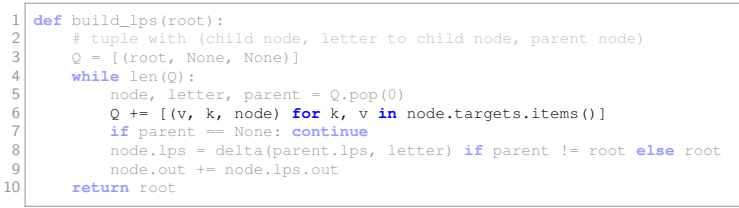

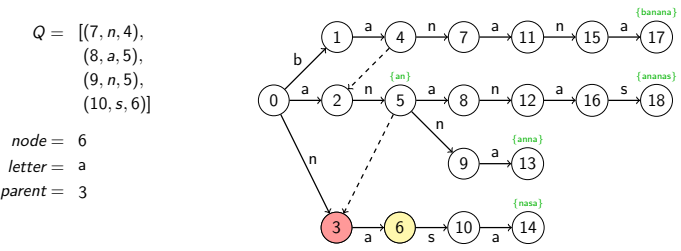

D. Kopczynski | Algorithmen auf Sequenzen | SoSe 2015 | [Pattern-Matching mit einer Patternmenge](#page-0-0) 21

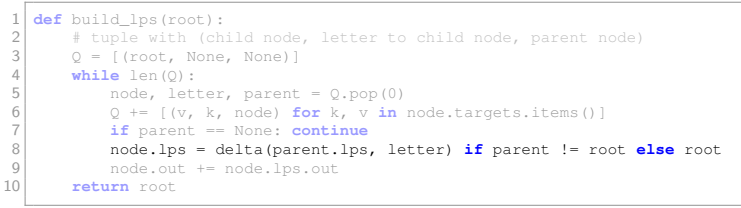

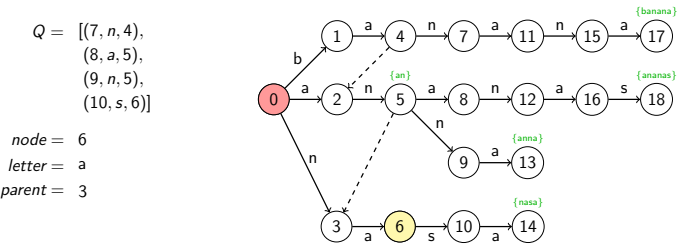

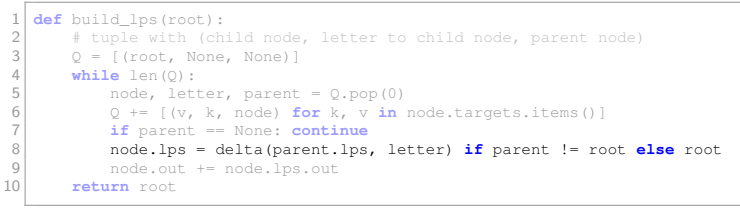

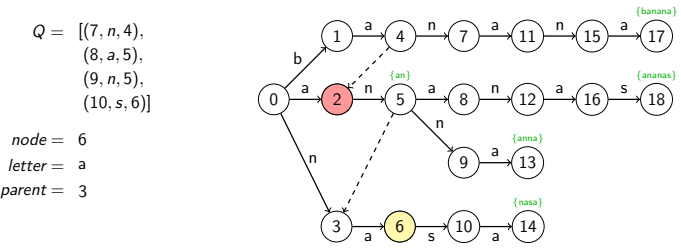

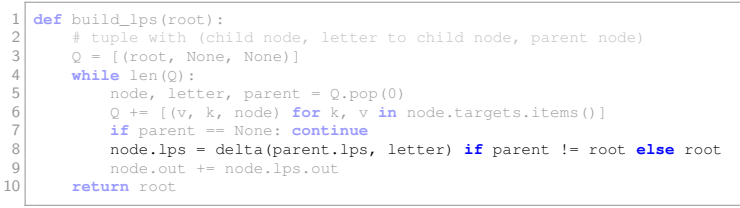

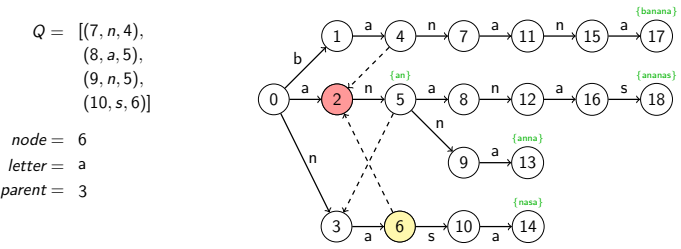

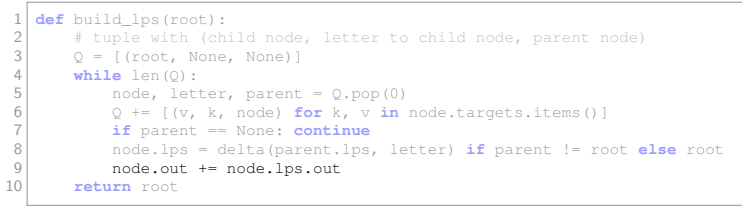

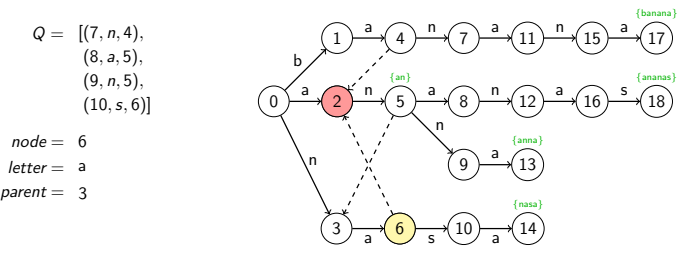

D. Kopczynski | Algorithmen auf Sequenzen | SoSe 2015 | [Pattern-Matching mit einer Patternmenge](#page-0-0) 21

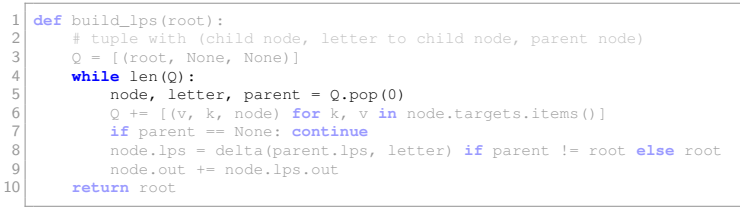

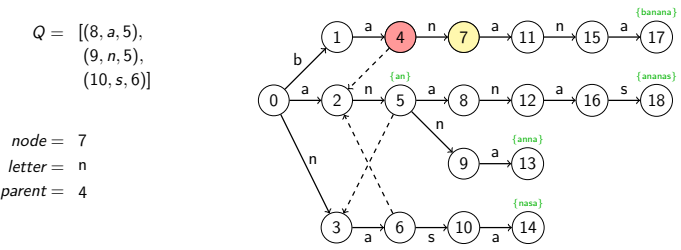

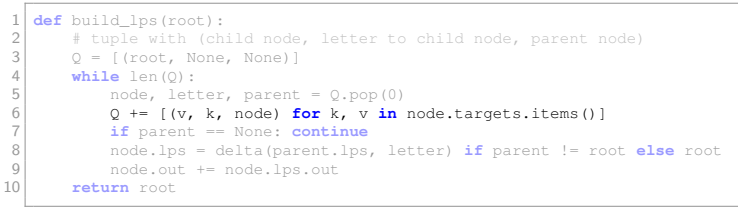

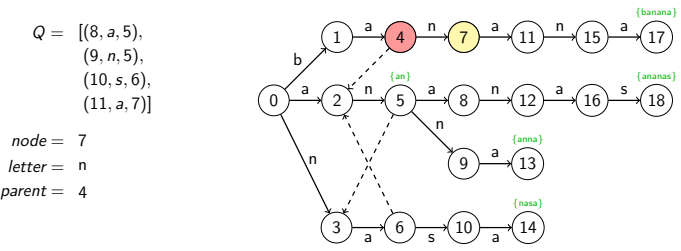

D. Kopczynski | Algorithmen auf Sequenzen | SoSe 2015 | [Pattern-Matching mit einer Patternmenge](#page-0-0) 21

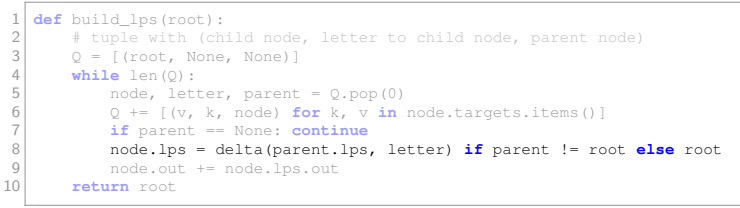

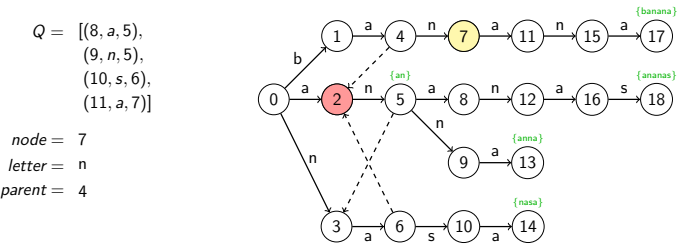

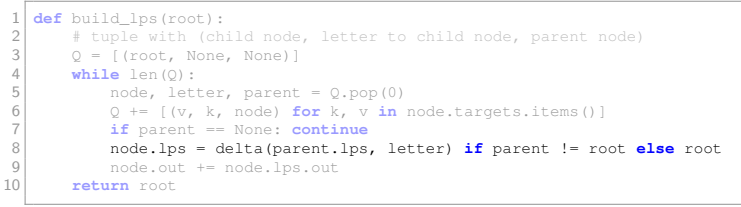

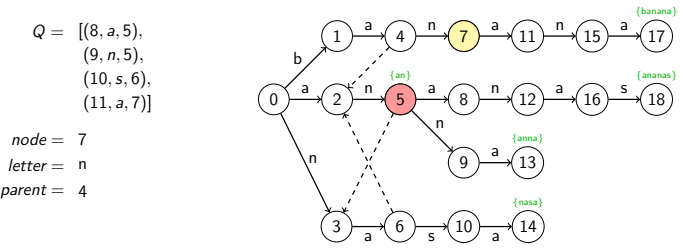

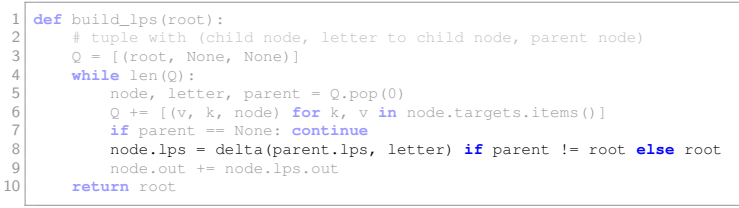

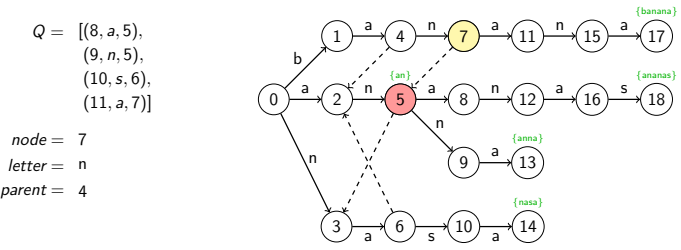

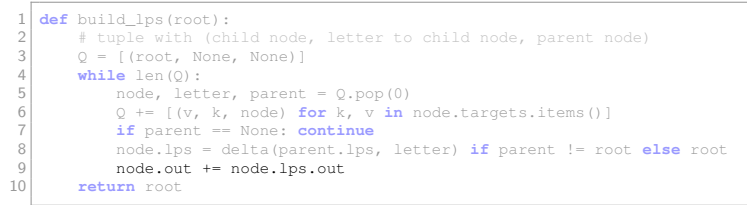

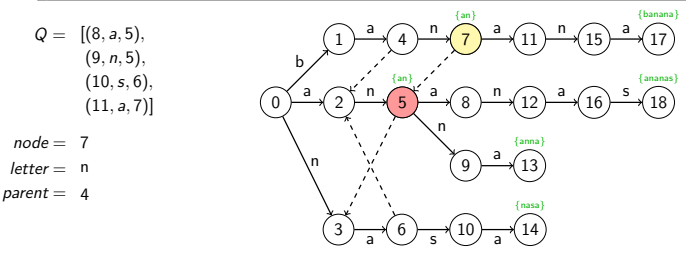

Erstellung der *lps*-Kanten:

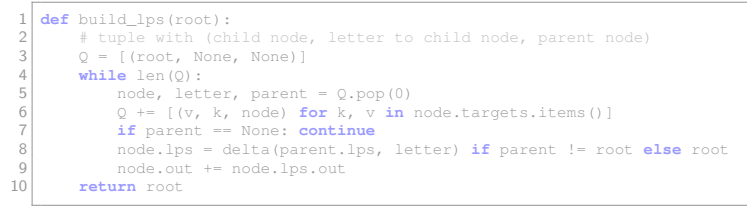

 $Q =$ 

 $node =$  $l$ etter  $$  $parent =$ 

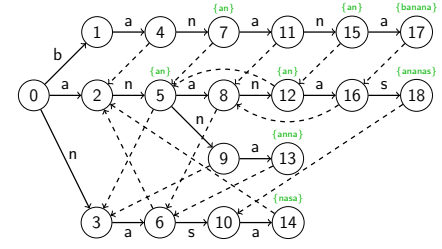

Mustersuche mit dem Aho-Corasick-Algorithmus:

```
1 def aho corasick(P, T):
|2| q = build AC(P)
3 for (i, c) in enumerate(T):
|q| q = delta(q, c)
\mathbf{f} for x in q.out:
6 yield i - len(P[x]) + 1, i + 1, x
```
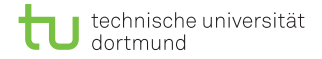

■ Ähnlich wie beim KMP wird die while-Schleife in der delta-Funktion amortisiert beim Erstellen des Automaten nur  $\mathcal{O}(m)$  und bei der Mustersuche nur  $\mathcal{O}(n)$  mal betreten.

- Ahnlich wie beim KMP wird die while-Schleife in der delta-Funktion amortisiert beim Erstellen des Automaten nur  $\mathcal{O}(m)$  und bei der Mustersuche nur  $\mathcal{O}(n)$  mal betreten.
- Beim Verknüpfen der Ausgabelisten sind alle erkannten Pattern in der Liste des Ips-Vorgängers kürzer als die Pattern in der Liste des aktuellen Knotens ⇒ Beide Listen sind disjunkt, Verknüpfung in  $\mathcal{O}(1)$ .

- Ahnlich wie beim KMP wird die while-Schleife in der delta-Funktion amortisiert beim Erstellen des Automaten nur  $\mathcal{O}(m)$  und bei der Mustersuche nur  $\mathcal{O}(n)$  mal betreten.
- Beim Verknüpfen der Ausgabelisten sind alle erkannten Pattern in der Liste des Ips-Vorgängers kürzer als die Pattern in der Liste des aktuellen Knotens ⇒ Beide Listen sind disjunkt, Verknüpfung in  $\mathcal{O}(1)$ .
- Der AC-Algorithmus braucht für die Mustersuche und das Erkennen(!!!) eines Zustandes mit nichtleerer Ausgabemenge  $\mathcal{O}(m + n)$ .

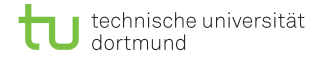

■ Im ungünstigsten Fall werden pro Buchstabe im Text bis zu  $O(k)$  Pattern erkannt, somit beträgt die komplette Worst-case-Laufzeit samt Ausgabe  $\mathcal{O}(m + kn)$ .

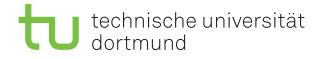

- Im ungünstigsten Fall werden pro Buchstabe im Text bis zu  $\mathcal{O}(k)$  Pattern erkannt, somit beträgt die komplette Worst-case-Laufzeit samt Ausgabe  $\mathcal{O}(m + kn)$ .
- Da bei jedem multiplen Pattern-Matching-Algorithmus dieses Problem auftritt, wird angenommen, dass im Durchschnitt pro Knoten maximal ein Pattern erkannt wird.
- Somit beträgt die erwartete Laufzeit  $\mathcal{O}(m + n)$ , welche oft angegeben wird.

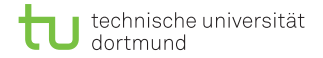

#### Zusammenfassung

- Der Aho-Corasick-Algorithmus ist eine Erweiterung des KMP-Algorithmus auf eine Patternmenge.
- Die erwartete Laufzeit samt Ausgabe beträgt  $\mathcal{O}(m + n)$ .

## Zusammenfassung

- Der Aho-Corasick-Algorithmus ist eine Erweiterung des KMP-Algorithmus auf eine Patternmenge.
- Die erwartete Laufzeit samt Ausgabe beträgt  $\mathcal{O}(m + n)$ .
- Bei der gezeigten konzeptionellen Implementierung beträgt der Speicherplatz im Worst-case  $O(n + km)$ .
- Wenn die Ausgabelisten nicht konkateniert, sondern nur Verweise auf die Vorgängerlisten gespeichert werden, sinkt der Speicherplatz auf  $O(n + m)$ .